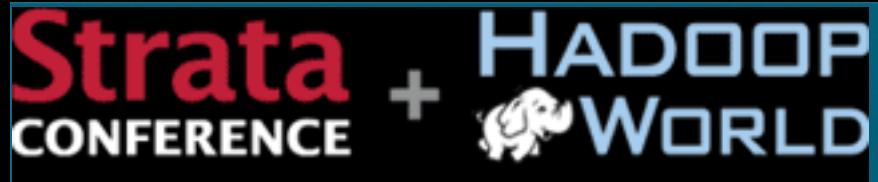

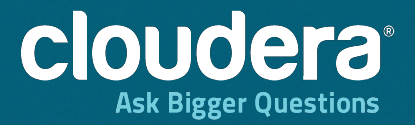

**Tools and Techniques That Make Data Work** 

#### Unifying Your Data Management with Hadoop

Strata + Hadoop World 2013 Jayant Shekhar

Sr. Solutions Architect

# Machine Data

#### Machine/Streaming Data

- Logs
- Diagnostic Bundles
- **Utility Data**
- Machine Monitoring Data
- User Activity
- Machine data is a critical piece with highest volume and is fast moving
- Systems are hardest to build and scale for it
- The rest of the data fall naturally into the design.

- In a hospital various reading are taken heart beat, blood pressure, breathing rate
- Water companies measure the acidity of the water in their reservoirs
- Racing cars : companies want to know every aspect of how their car is performing
- Utility meters
- Web server
- linux/firewall/router : syslogs

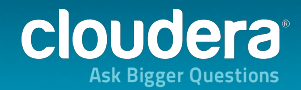

#### What you want to do with Machine Data?

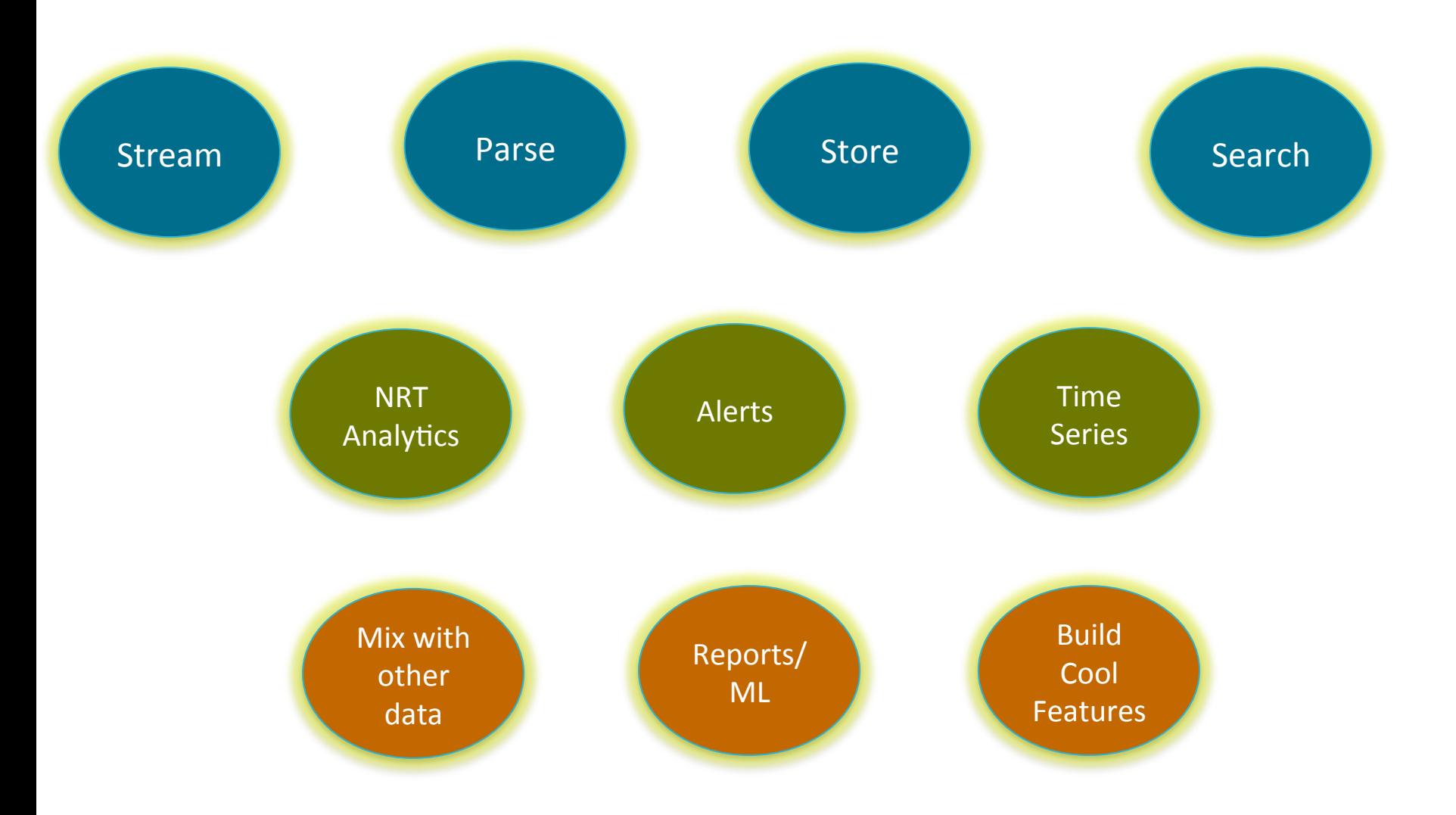

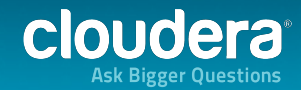

#### So what's the CHALLENGE?

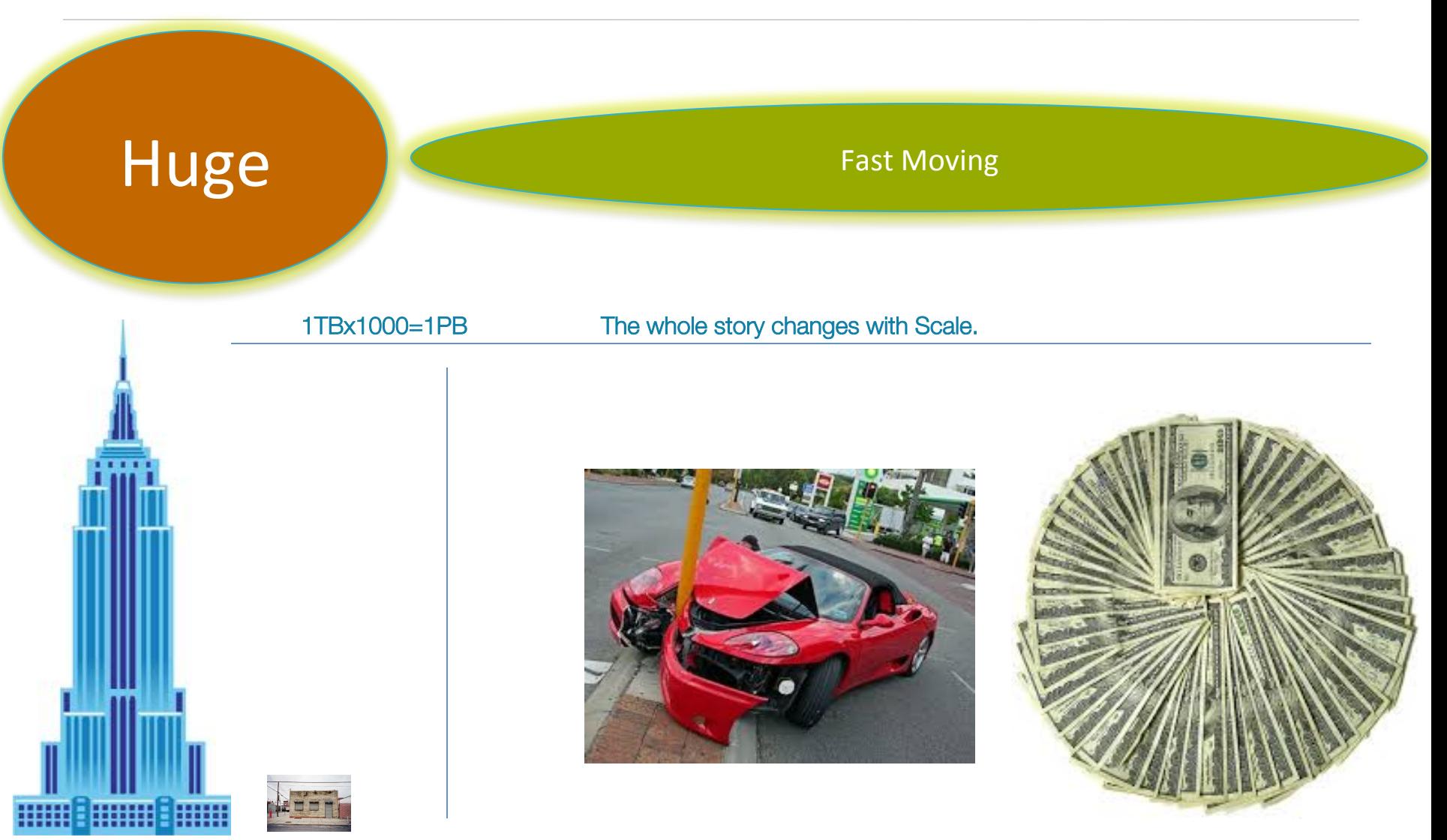

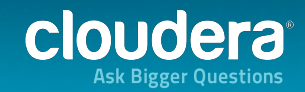

#### **Overall Architecture**

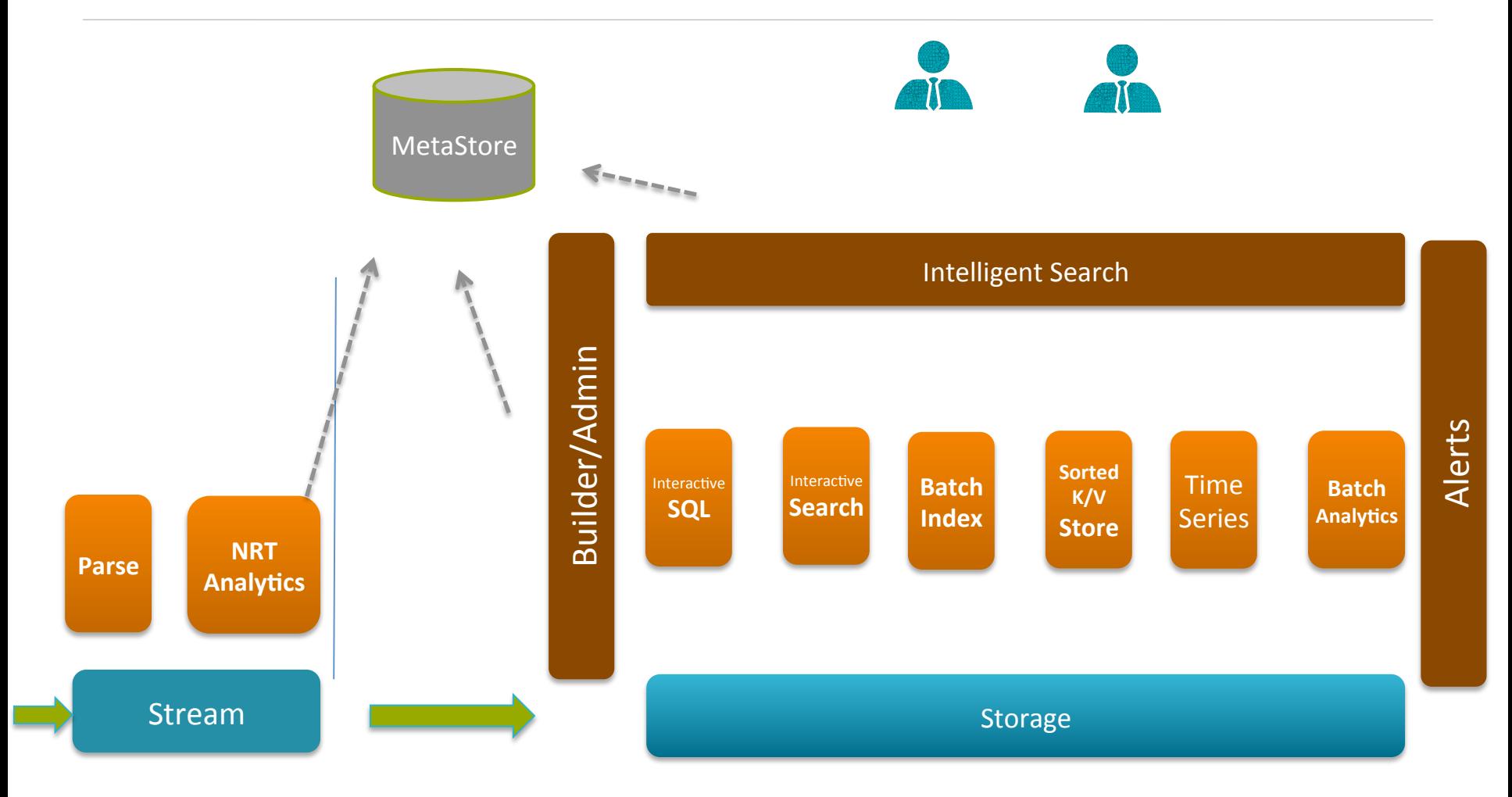

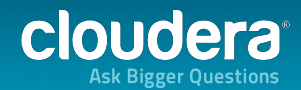

#### Some Log data...

#### Redhat Linux Server

Mar 7 04:02:08 avas syslogd 1.4.1: restart.

Mar 7 04:02:16 avas clamd[11165]: /var/amavis/amavis-20040307T033734-10329/parts/part-00003: Worm.Mydoom.F FOUND Mar 7 04:05:55 avas clamd[11240]: /var/amavis/amavis-20040307T035901-10615/parts/part-00002: Worm.SomeFool.Gen-1 FOUND Mar 7 04:11:15 avas dccifd[11335]: write(MTA socket,4): Broken pipe

#### Apache

64.242.88.10 - - [07/Mar/2004:16:05:49 -0800] "GET /twiki/bin/edit/Main/Double\_bounce\_sender?topicparent=Main.ConfigurationVariables HTTP/1.1" 401 12846 64.242.88.10 - - [07/Mar/2004:16:06:51 -0800] "GET /twiki/bin/rdiff/TWiki/NewUserTemplate?rev1=1.3&rev2=1.2 HTTP/1.1" 200 4523 64.242.88.10 - - [07/Mar/2004:16:10:02 -0800] "GET /mailman/listinfo/hsdivision HTTP/1.1" 200 6291

#### Log4j

0 [main] DEBUG com.vaannila.report.SampleReport - Sample debug message

- 0 [main] INFO com.vaannila.report.SampleReport Sample info message
- 0 [main] WARN com.vaannila.report.SampleReport Sample warn message

ERROR [2009-09-13 09:56:01,760] [main] (RDFDefaultErrorHandler.java:44) http://www.xfront.com/owl/ontologies/camera/#(line 1 column 1): Content is not allowed in prolog. [DEBUG] 55:17 (LogExample.java:main:11) Here is some DEBUG

[INFO] 55:17 (LogExample.java:main:12) Here is some INFO

#### Cisco PIX Logs

Mar 29 2004 09:54:18: %PIX-6-302005: Built UDP connection for faddr 198.207.223.240/53337 gaddr 10.0.0.187/53 laddr 192.168.0.2/53 Mar 29 2004 09:54:19: %PIX-6-302005: Built UDP connection for faddr 198.207.223.240/3842 gaddr 10.0.0.187/53 laddr 192.168.0.2/53 Mar 29 2004 09:54:19: %PIX-6-302005: Built UDP connection for faddr 198.207.223.240/36205 gaddr 10.0.0.187/53 laddr 192.168.0.2/53

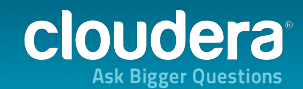

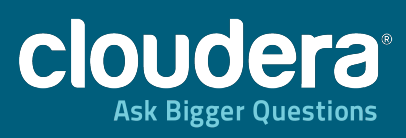

#### Search

 $808$ 

7

richarten jiriceta. 

**1 1 1 1 1 1 1 1 1 1 1 The continuistic community** 

# Storing/Indexing data into the right Stores

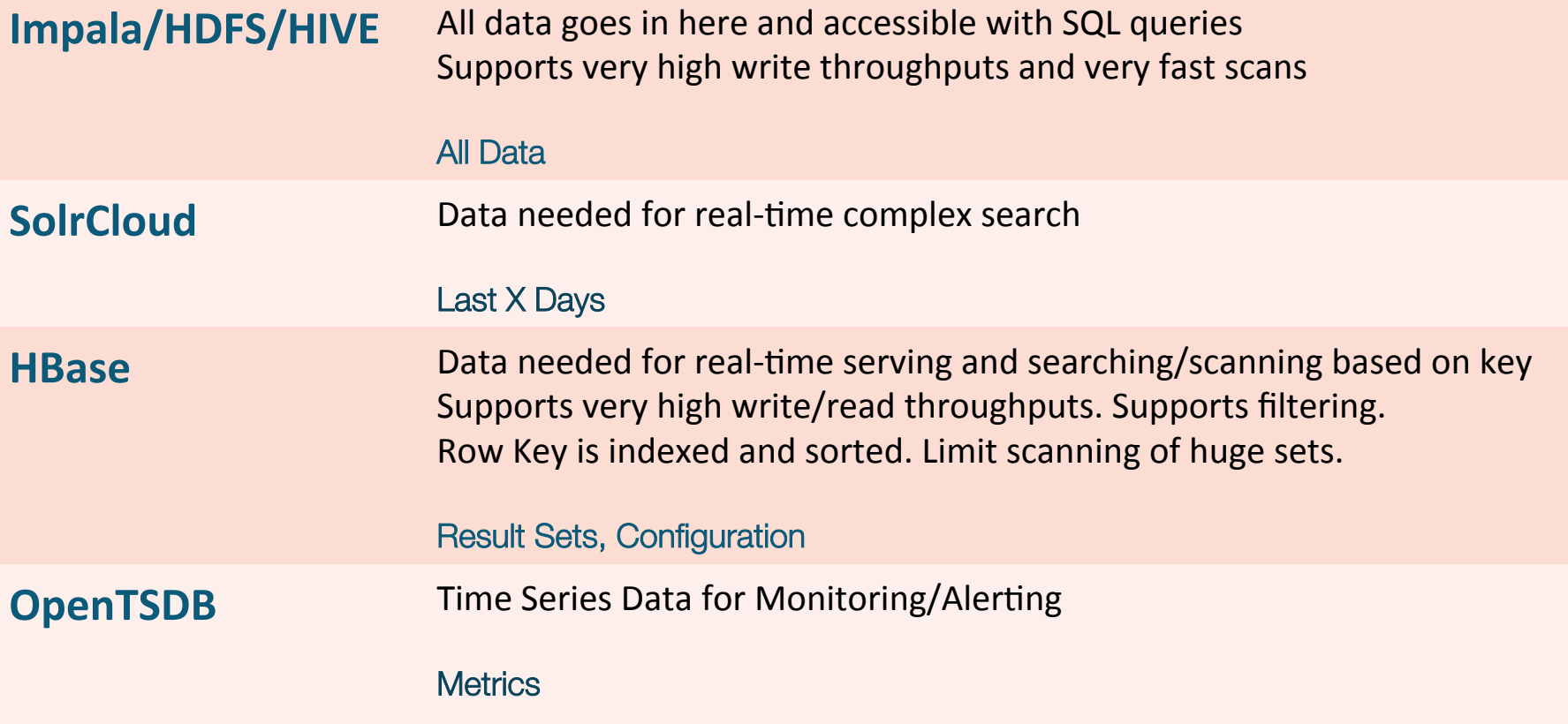

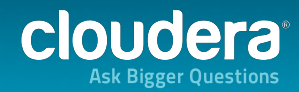

# Searching Solr

Searches are done via HTTP GET on the select URL with the query string in the q parameter.

- q=video&fl=name,id (return only name and id fields)
- q=video&fl=name,id,score (return relevancy score as well)
- q=video&fl=\*,score (return all stored fields, as well as relevancy score)
- q=video&sort=price desc&fl=name,id,price (add sort specification: sort by price descending)
- q=video&wt=json (return response in JSON format)

Use the "sort' parameter to specify "field direction" pairs, separated by commas if there's more than one sort field:

- q=video&sort=price desc
- q=video&sort=price asc
- q=video&sort=inStock asc, price desc
- "score" can also be used as a field name when specifying a sort

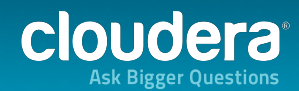

#### Searching Solr – Faceted Search

Faceted search allows users who're running searches to see a high-level breakdown of their search results based upon one or more aspects (facets) of their documents, allowing them to select filters to drill into those search results.

http://localhost:8983/solr/select?q=\*:\*&facet=true&facet.field=tags

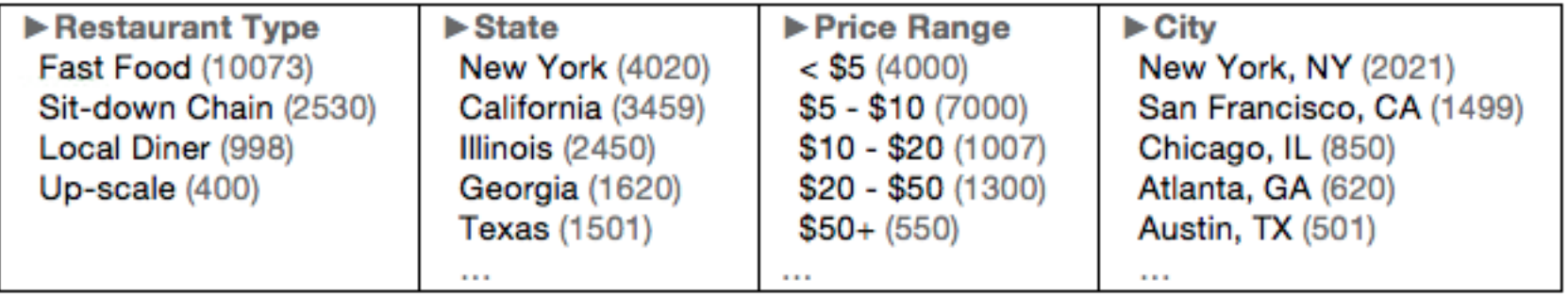

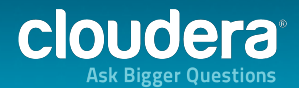

#### Impala

- Raises the bar for query performance. Does extensive query optimization.
- Uses the same metadata, SQL syntax (Hive SQL), ODBC driver and user interface (Hue Beeswax) as Apache Hive
- Impala circumvents MapReduce to directly access the data through a specialized distributed query engine
- Queries that require multiple MapReduce phases in Hive or require reduce-side joins will see a higher speedup than, say, simple single-table aggregation queries

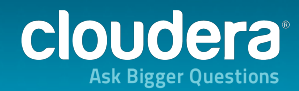

# Searching with Impala

- Perfect for large data scans
- Partitioning will reduce the amount of data scanned
- Impala caches the Metadata
- Define SQL statements for searching from Impala/HIVE. Use Regex for defining new fields during search time.

#### Partitions

- Partition by day:  $365$
- Partition by hour: 8760
- Partition by minute: 525600

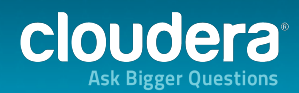

#### Impala

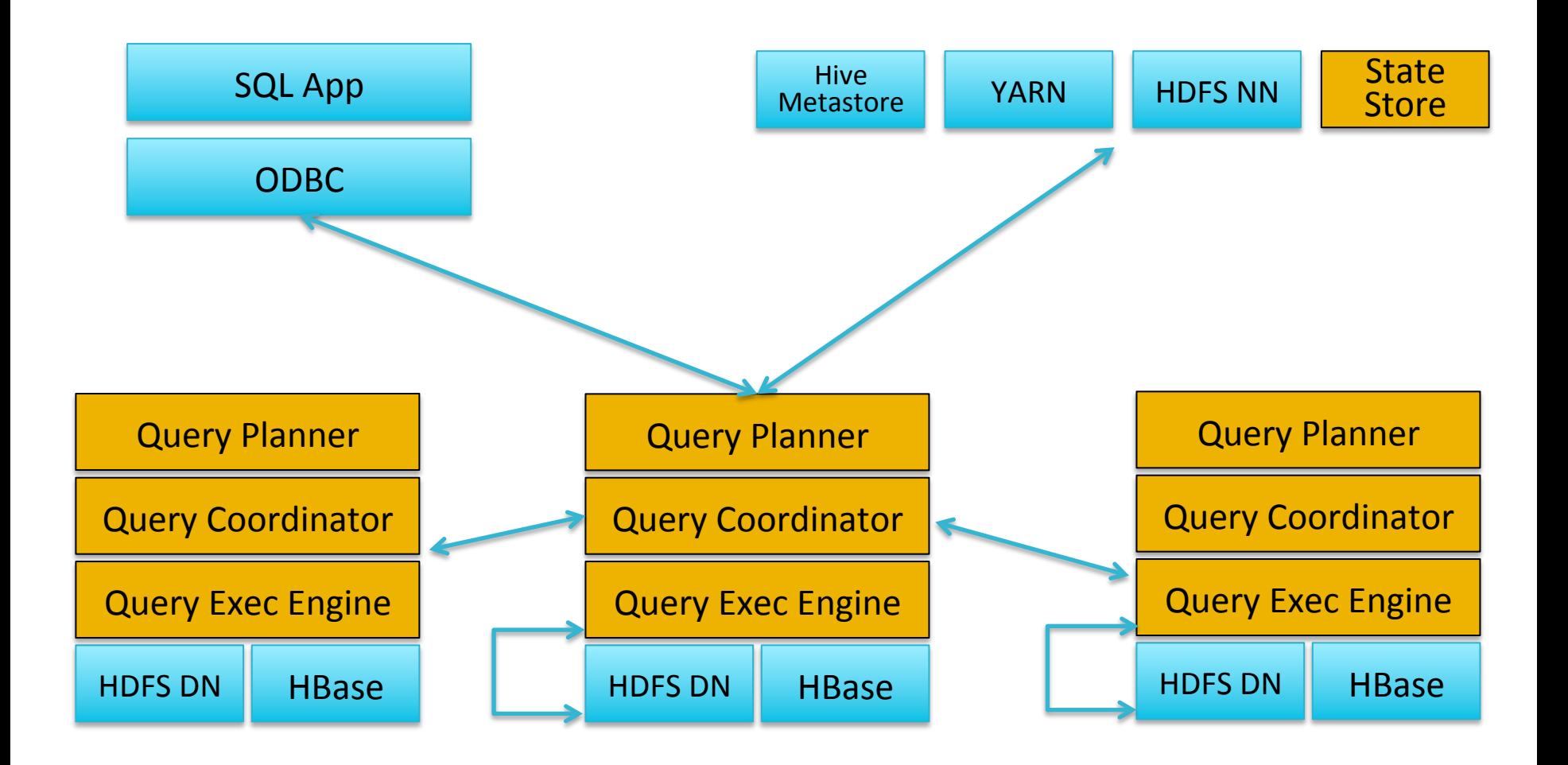

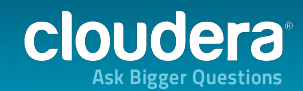

#### Store/Search

#### More Optimizations = Faster Performance

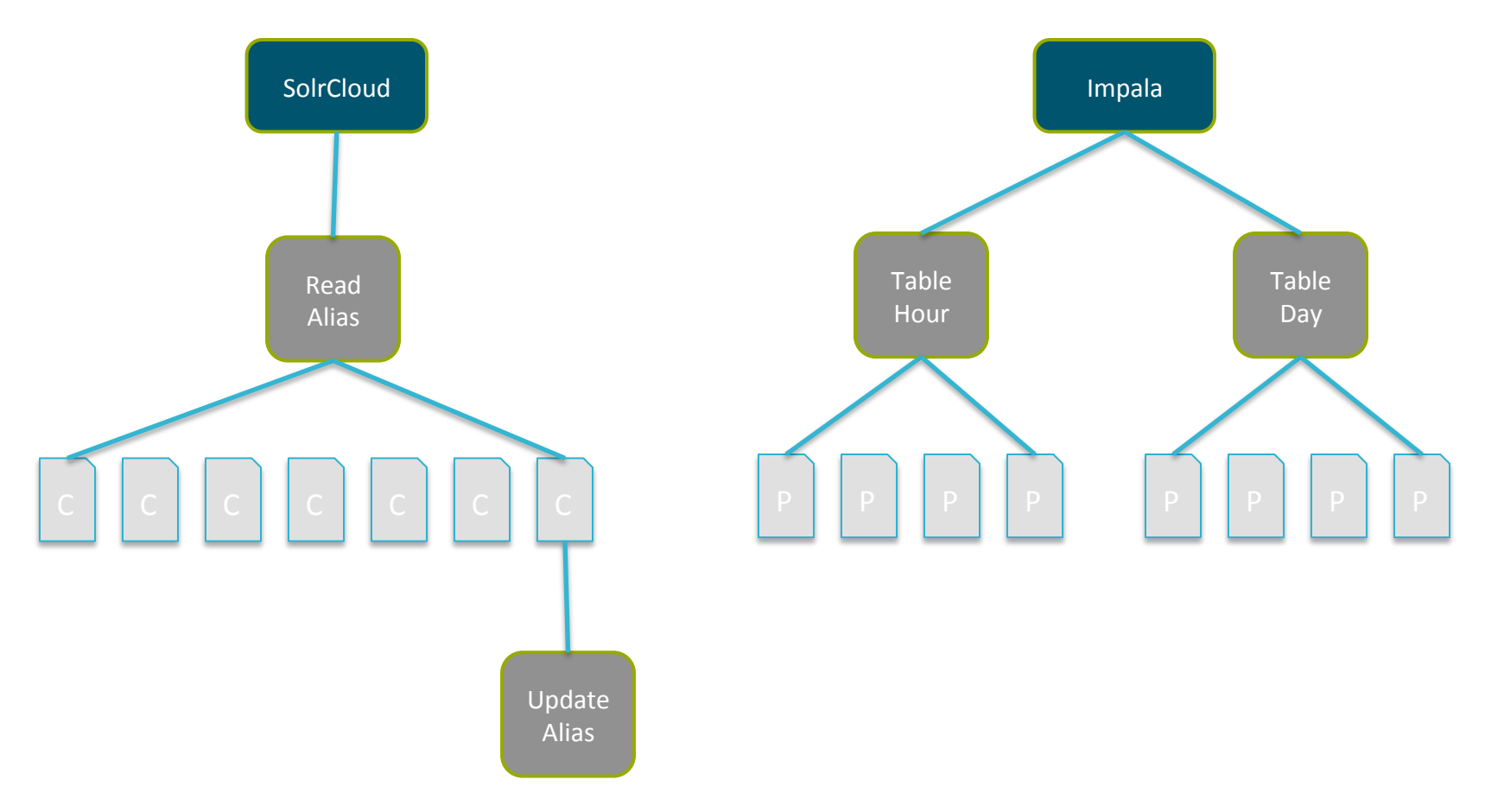

http://localhost:8983/solr/admin/collections? action=CREATEALIAS&name=readalias&collection=C2,C3

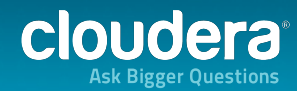

#### Store/Search

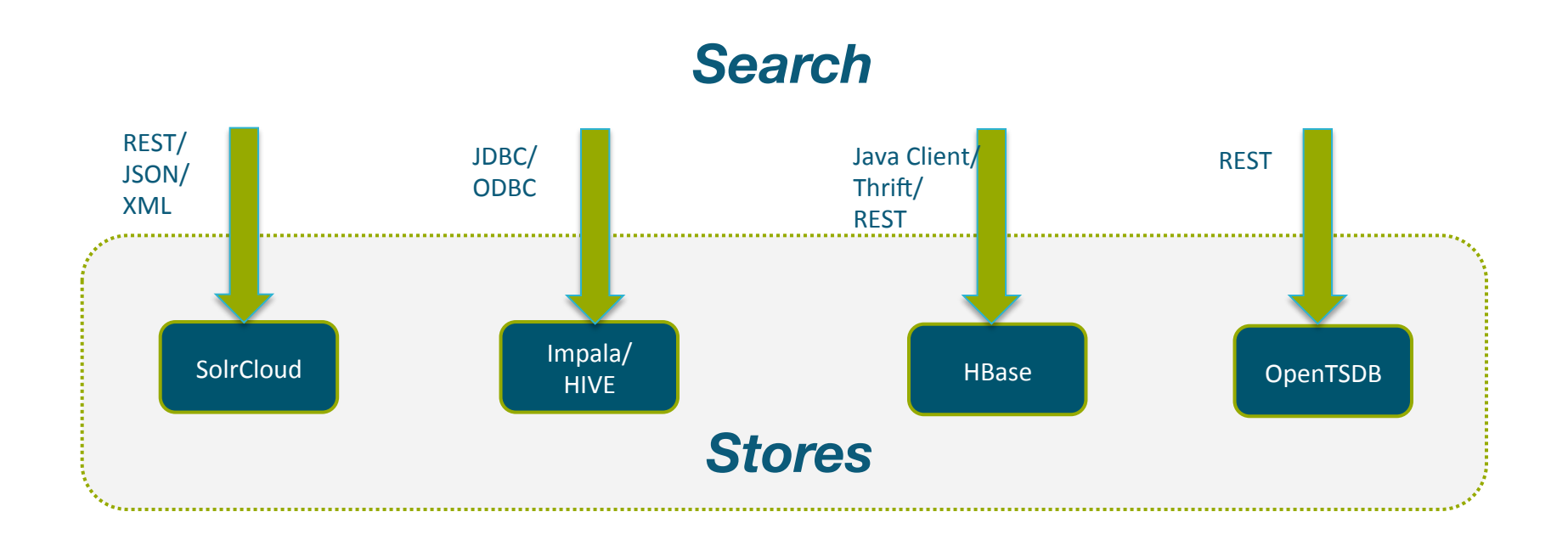

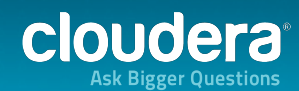

#### Unified Data Access

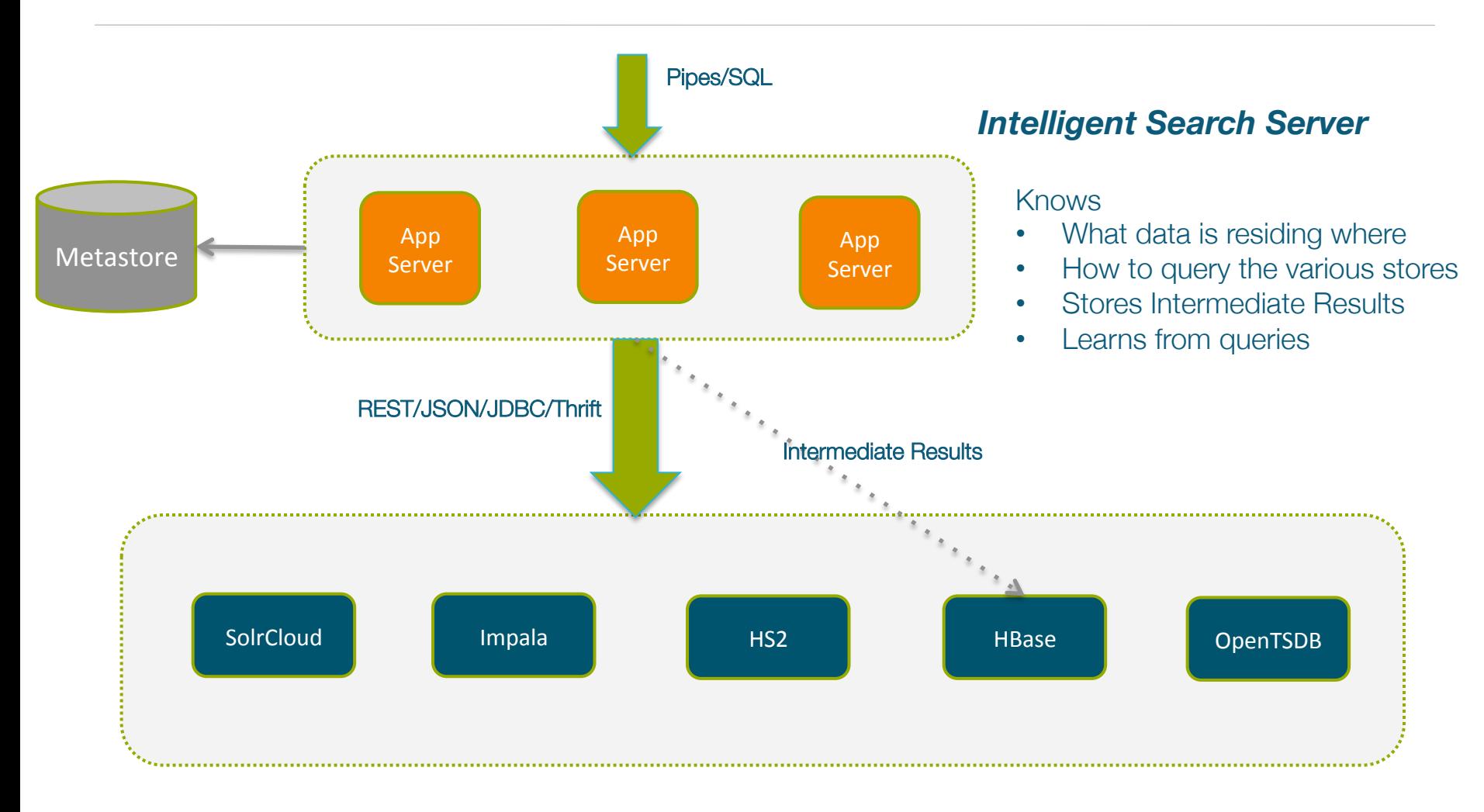

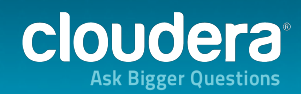

# Builder/Admin

#### Performs all the Background Management & Admin tasks

- **Create new DataSets**
- Manage Schemas
- Manage Collections : Store last X days of data in Solr. Use Aliases to map to collections/day.
- Regenerate Solr Index when needed or requested by the Admin
- Manage the Impala Partitions. Last X days vs last Y months vs last Z years

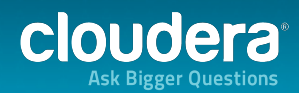

# Intelligent Search Server

- Parse Query Requests
- Get DataSet definition from the metadata store
- Generate the Query Plan
	- Should I fetch from SolrCloud/Impala?
	- $\cdot$  Is there intermediate result stored that I can use?
	- If not a power-user, would this query be very long running?
- Execute the Query
- Store results in HBase if applicable
- Support expressions, aggregate functions, expressions, normal functions

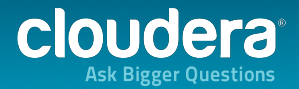

#### **Metastore**

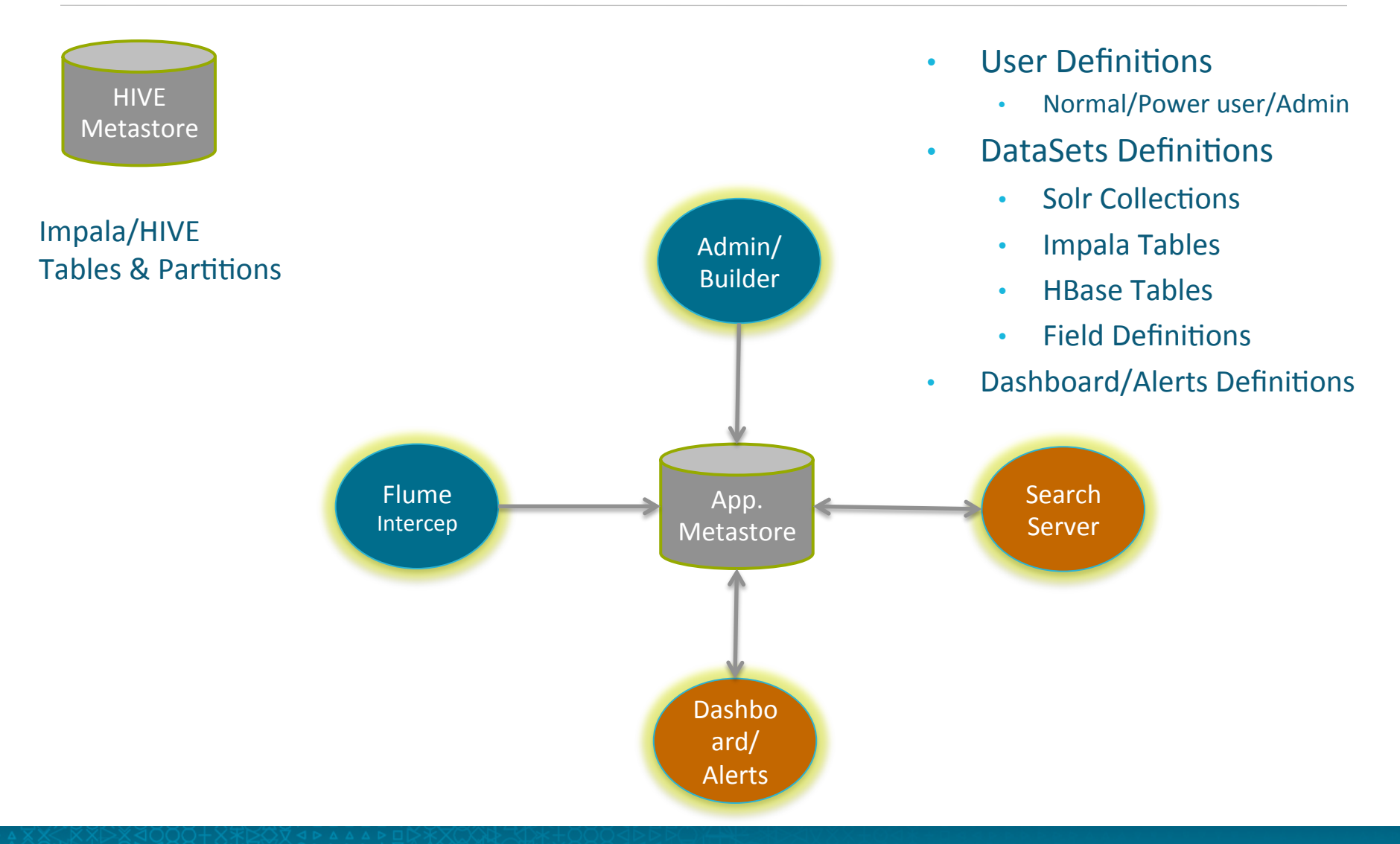

19 

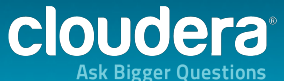

# Searching/Querying

- **SLA requirements** 
	- Be able to search last X days of logs within seconds
	- Be able to search last Y weeks of logs within minutes
	- Be able to search last Z months of logs within 15 minutes
- Searching consists of:
	- Specifying a dataset and time period
	- Searching for a regular expression in the dataset
	- Displaying the matching records
	- Displaying the count of keywords in various facets (hostname, city, IP)
- Further filtering by various facet selections
- Allow users to define new fields

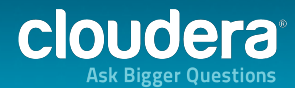

#### **Sample Queries**

How many times did someone view a page on the website? dataset=logs1 method=GET | stats count AS Views

How many resulted in purchases?

dataset=logs1 method=GET | stats count AS Views, count(eval(action="purchase")) as Purchases

What was purchased and how much was made?

dataset=logs1 \* action=purchase | stats count AS "# Purchased", values(price) AS Price, sum(price) AS Total by product name

Which items were purchased most? dataset= $\log 1$  action=purchase | top category id

*::You can also save your searches under some label::* 

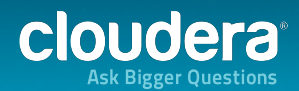

#### Drill Downs, More Queries & Subsearch

Click on 'Tablets' from the Top Purchases

*This kicks off a new search. Search is updated to include the filter for the field/value pair category=flowers* 

How many different customers purchased tablets? dataset=logs1 action=purchase category id=tablets stats uniqueuecount(clientip)

How many tablets did each customer buy? dataset=logs1 action=purchase category id=tablets stats count BY clientip

The customer who bought the most items yesterday and what he or she bought? dataset=logs1 action=purchase [search dataset=logs1 action=purchase | top limit=1 clientip | table clientip]  $\vert$  stats count, values(product id) by clientip

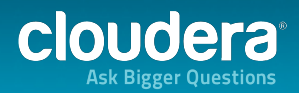

### Querying with SQL & Pipes

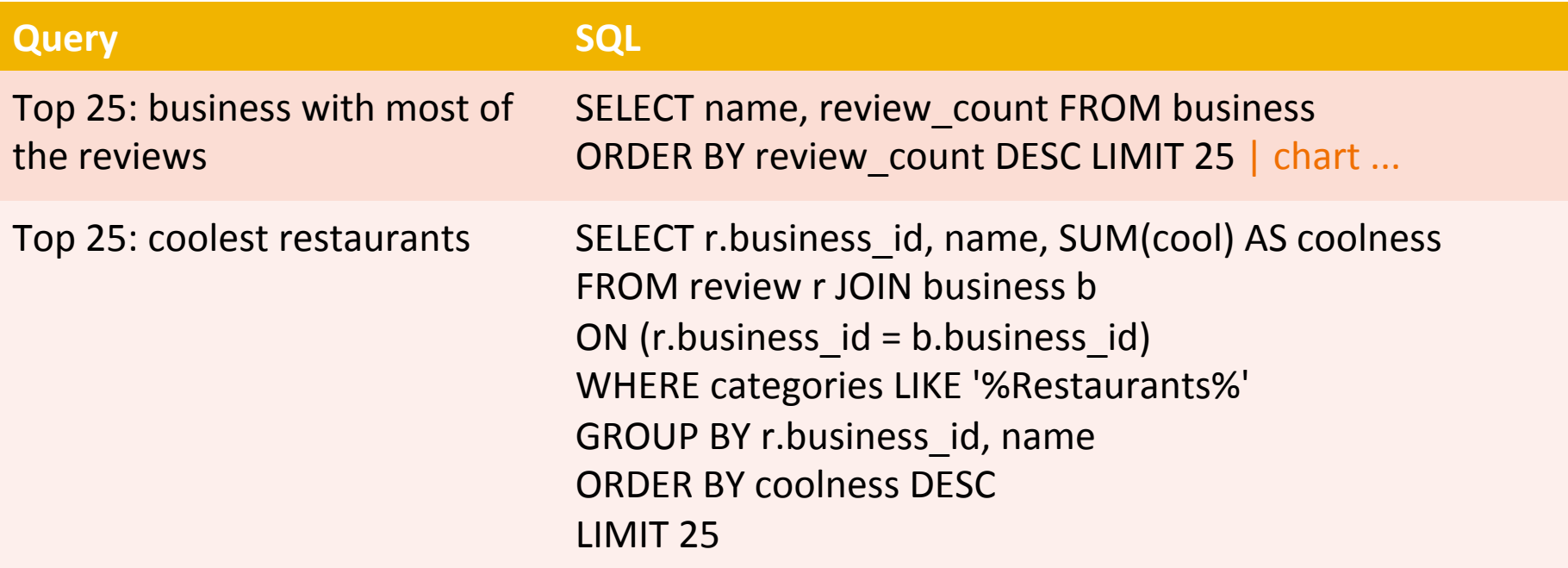

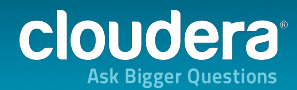

#### Index Fields

- **Index Time** 
	- Solr : Will slow down with more indexes
	- Impala : Relies on Partitioning, Bucketing and Filtering
	- Define additional indexed fields through the Builder
- **Search Time field Extraction** 
	- Does not affect the index size
	- Size of data processed gets larger
	- Storing of results helps

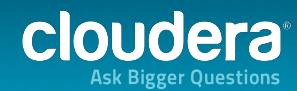

# Adding New Fields & Updating the Index

Adding new field

- Update the Morphines to parse the new field
- Update the Solr Schema.
- Update the Impala/HIVE table definitions

#### Indexing Options

- Re-index all data on HDFS
	- Also used when say an index is lost
	- Can also be run on the data in HBase
- Support new fields for new data only

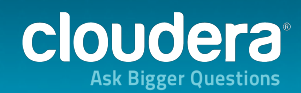

# Speeding Search...

- Save the Search Results (HBase)
- Search Results can be shared
- Searches are speeded by saving previous result and then running an incremental search.

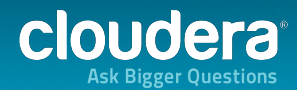

#### Dashboards & Charts

- Create New Dashboards and populate them
- Add a search you have just run to a new or existing dashboard

#### Chart of purchases and views for each product dataset=ecommerce method=GET | chart count AS views, count(eval(action="purchase")) AS purchases by category\_id"

- Top Items Sold
- Total Number of Exceptions
- Total Number of Visits
- **Map of Visitor Locations**
- Pages/Visit

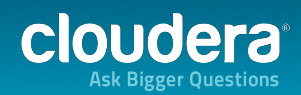

# Define the Schema for Incoming Data

- Log data comes in different formats : apache logs, syslog, log4j etc.
- Define the fields to be extracted from each : Timestamp, IP, Host, Message…
- Define Solr Schema
	- Can create separate collections for different datasets and time ranges
- Define Tables for Impala & HIVE
	- Partition things by date. If needed partition some stuff by hour.
	- Impala performs great on partitioned data for NRT queries
- Define Schema for HBase Tables (Need to optimize for writes and for reads)
	- Composite Key : DataSet, Application, Component, Some Prefix, Timestamp
	- Application, User ID, Timestamp

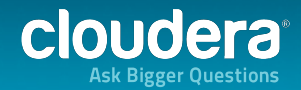

#### Unified Data Access with Hue

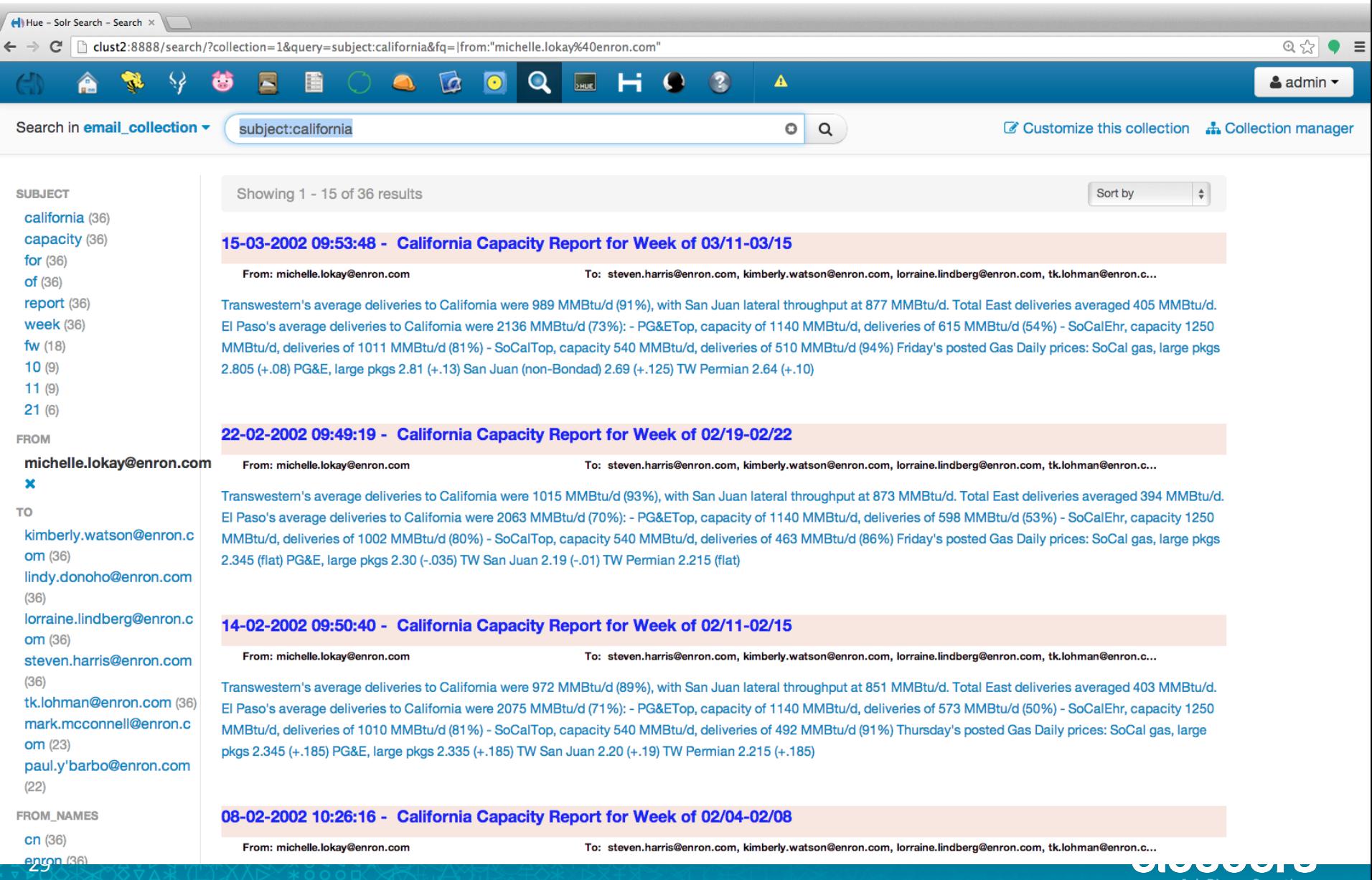

**Ask Bigger Questions** 

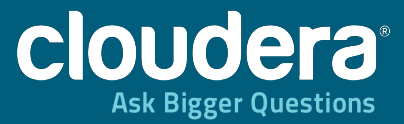

#### Streaming, Parsing, Indexing, NRT Analytics, Alerts

<u>na matamatha a c</u> **Authmonton diagram**  $\frac{1}{2}$  ,  $\frac{1}{2}$  ,  $\frac{1}{2}$  ,  $\frac{1}{2}$ 

30

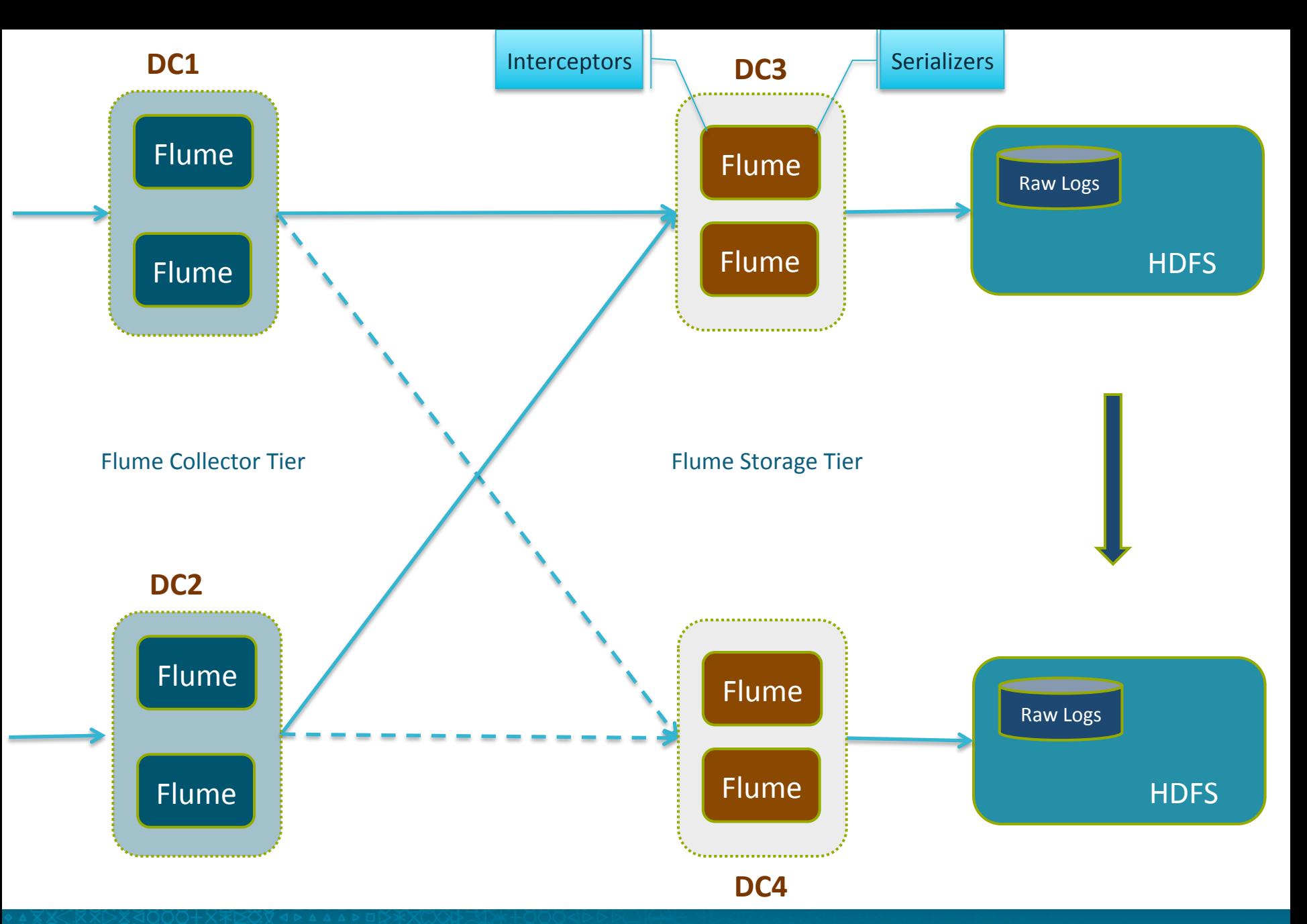

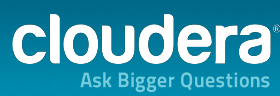

#### Streaming in data into HDFS/HBase/SolrCloud

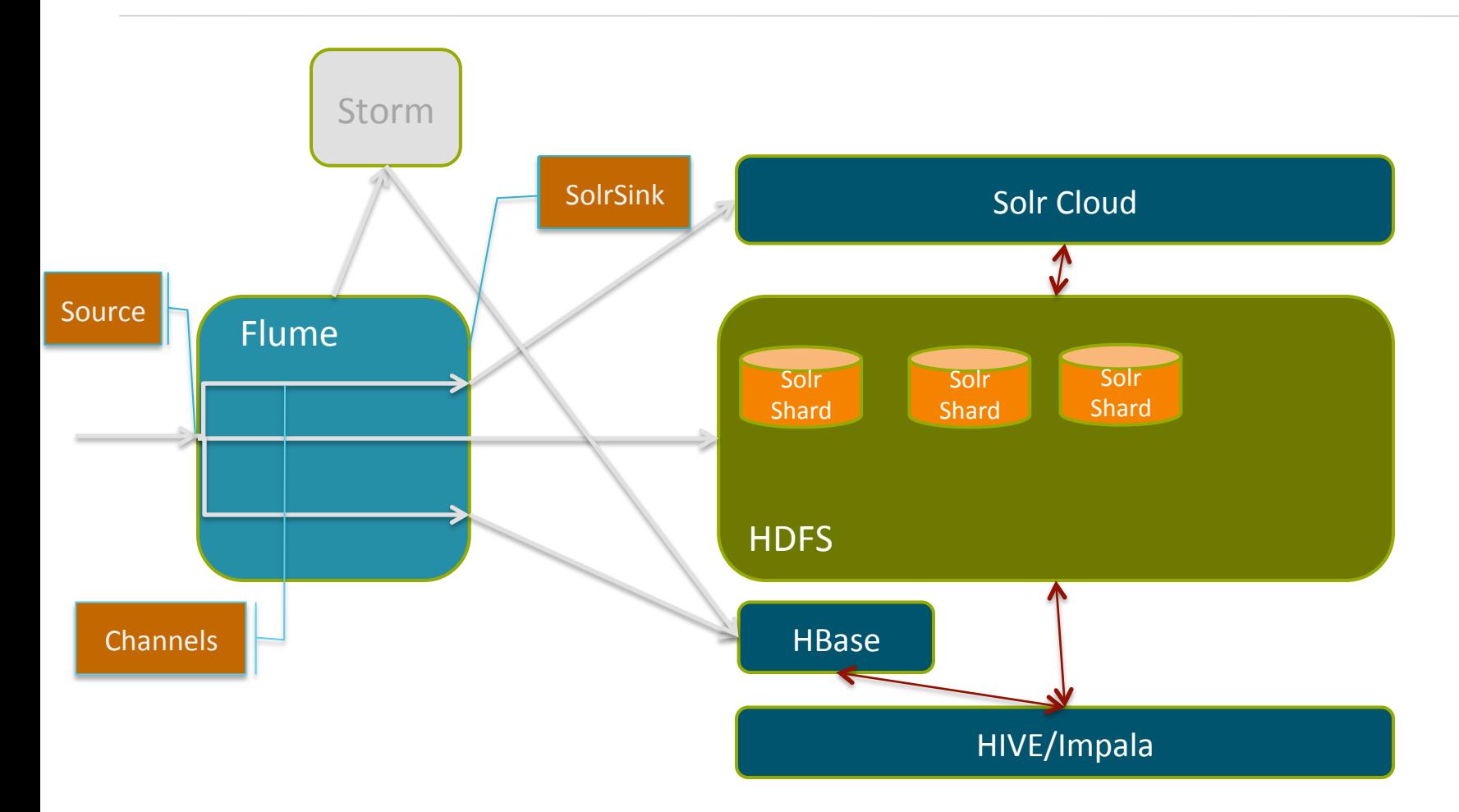

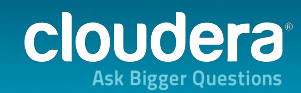

# Parsing with Morphlines

#### Can be embedded into any Application...

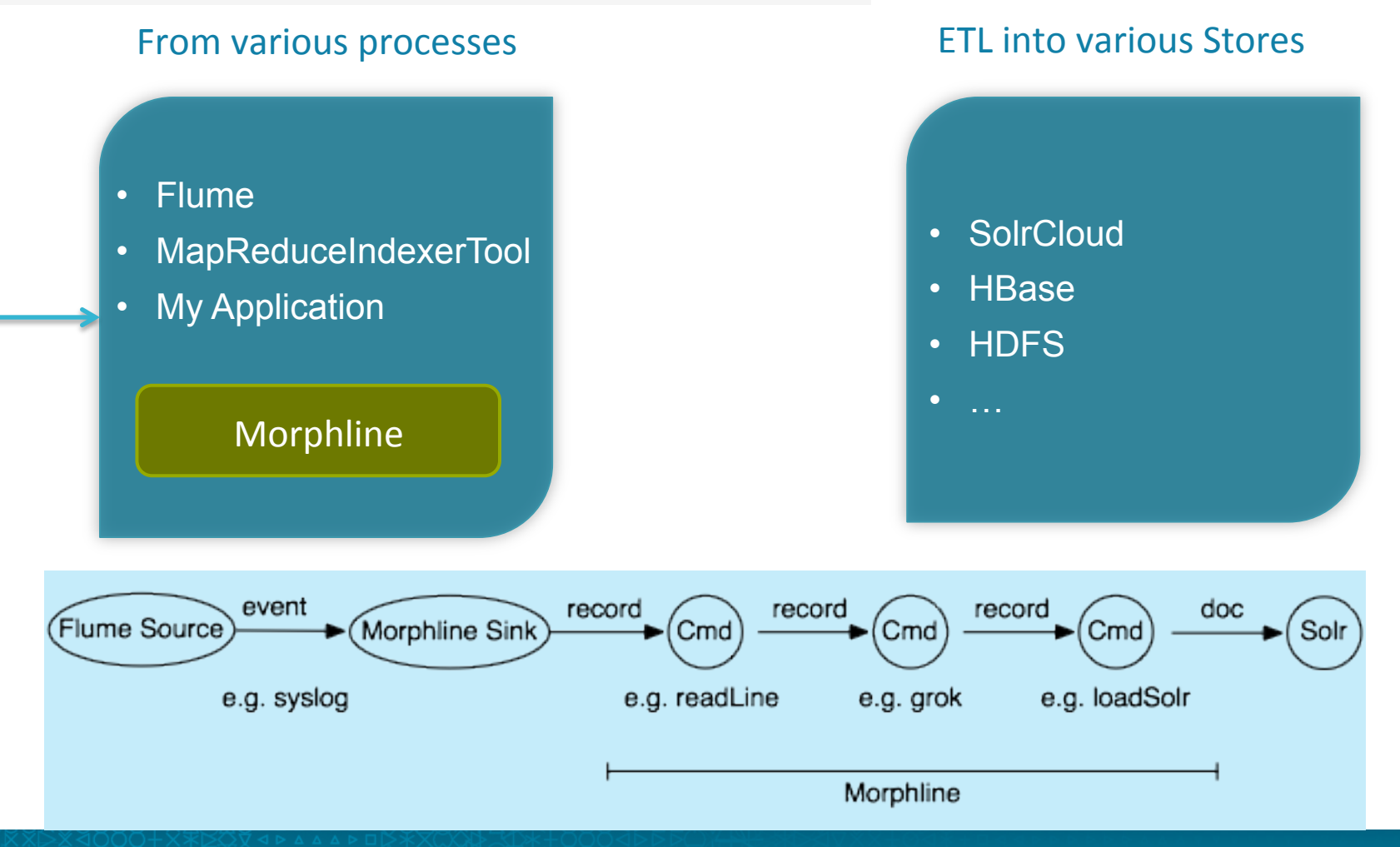

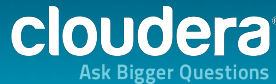

#### Parsing

morphlines : [

morphline1 

commands : [

readMultiLine

Break up the message text into SOLR fields

Geneate Unique ID

Convert the timestamp field to "yyyy-MM-dd'T'HH:mm:ss.SSSZ"

Sanitize record fields that are unknown to Solr schema.xml

load the record into a SolrServer

http://cloudera.github.io/cdk/docs/current/cdk-morphlines/morphlinesReferenceGuide.html

https://github.com/cloudera/cdk/tree/master/cdk-morphlines/cdk-morphlines-core/src/test/resources/ test-morphlines

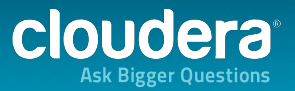

] 

] 

```
SOLR_COLLECTION : "collection1"
SOLR_COLLECTION : ${?ENV_SOLR_COLLECTION}
ZK_HOST: "127.0.0.1:2181/solr"
ZKHOST: S{?ENV ZK HOST}
SOLR_HOME_DIR : "example/solr/collection1"<br>SOLR_HOME_DIR : ${?ENV_SOLR_HOME_DIR}
SOLR_LOCATOR : {
 collection : ${SOLR_COLLECTION}<br>zkHost : ${ZK_HOST}
 solrHomeDir : ${SOLR_HOME_DIR}<br># batchSize : 1000
}	
SOLR_LOCATOR : ${?ENV_SOLR_LOCATOR}
morphlines : [
		{	
   id: morphline1
   importCommands : ["com.cloudera.**", "org.apache.solr.**"]
   commands : [
\left\{\right\}sanitizeUnknownSolrFields {<br>
solrLocator : ${SOLR_LOCATOR}
\left\{\begin{array}{c}1\end{array}\right\}- 1
\left\{\right\}loadSolr {<br>
solrLocator : ${SOLR_LOCATOR}<br>
boosts : {
         id: 1.0										}	
\left\{\begin{array}{c}1\\1\end{array}\right\}\begin{array}{c} \begin{array}{c} \end{array}n C
    \{ \text{logDebug} \{ \text{format} : \text{``output record: } \} \}\Box		}
```
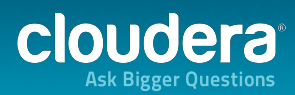

 $\mathbf{l}_i$ 

## Using Java Code

} 

] 

} 

```
morphlines : [
     {	
          id: morphline1
          importCommands : ["com.cloudera.**", "org.apache.solr.**"]
          commands : [
               {	java	
                     {	
                         code: """
                               List tags = record.get("tags");if (!tags.contains("hello")) {
                               return false;
                               }	
                               tags.add("world");	
                               return child.process(record);
                          "''"}
```
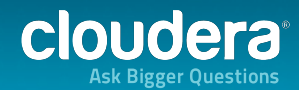

#### Real Time Indexing into Solr

*agent.sinks.solrSink.type=org.apache.flume.sink.solr.morphline.MorphlineSolrSink agent.sinks.solrSink.channel=solrChannel agent.sinks.solrSink.morphlineFile=/tmp/morphline.conf* 

Morphline file, which encodes the transformation logic, is exactly identical in both Real Time and Batch Indexing examples

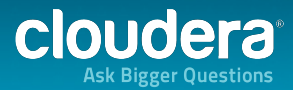

#### **Batch Indexing with MapReduceIndexTool**

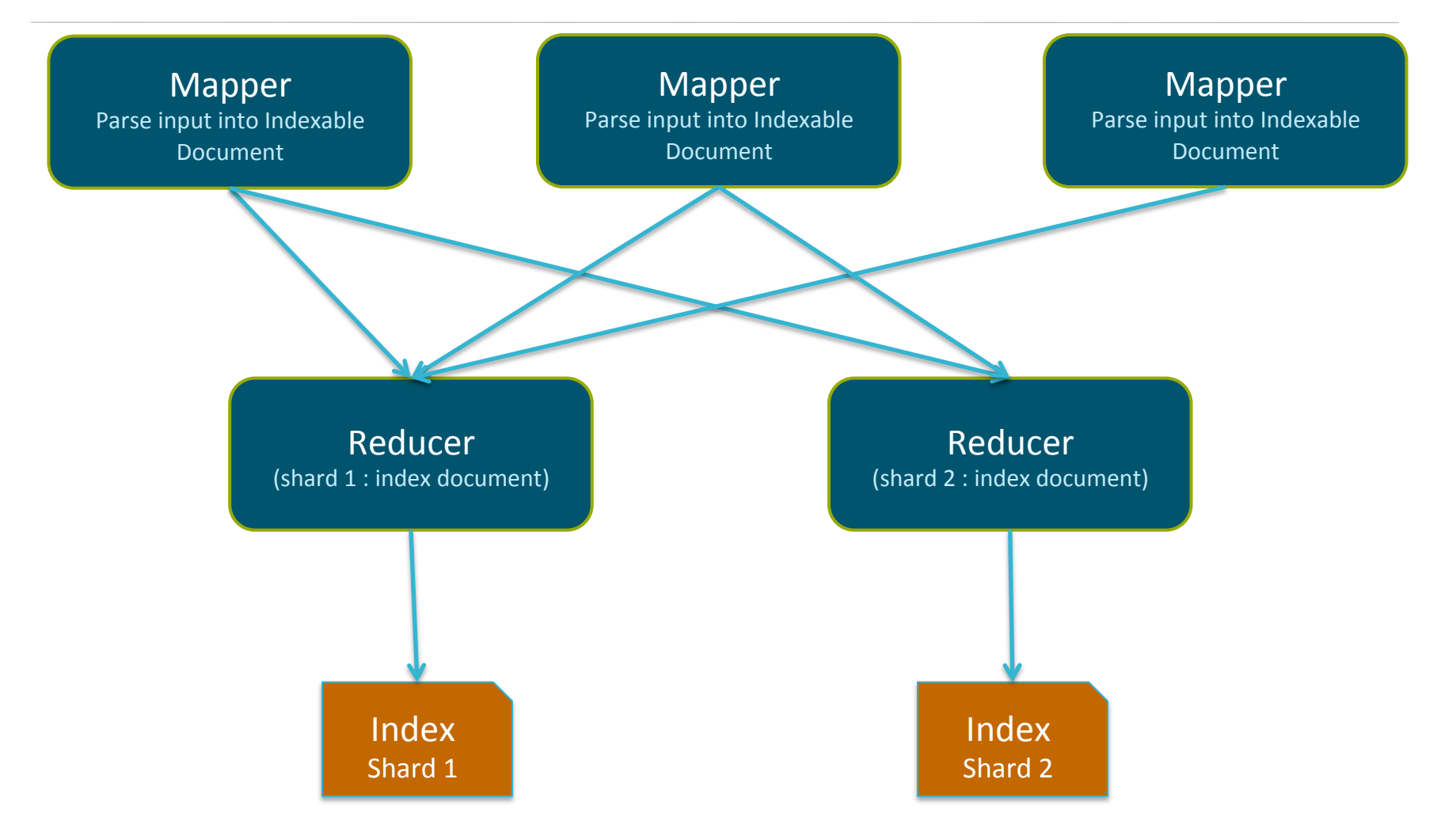

Scalable way to create the indexes on HDFS

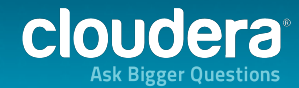

#### Batch Indexing with MapReduceIndexTool

MapReduceIndexerTool is a MapReduce batch job driver that creates a set of Solr index shards from a set of input files and writes the indexes into HDFS

#### MR Indexer

- Read the HDFS directory
- Pass them through the Morphline
- Merge the indexes into live SOLR servers

*# hadoop jar /usr/lib/solr/contrib/mr/search-mr-\*-job.jar org.apache.solr.hadoop.MapReduceIndexerTool --morphline-file <morphline file> --output-dir <hdfs URI for indexes> --go-live --zk-host clust2:2181/solr –collection logs\_collection <HDFS URI with the files to index>* 

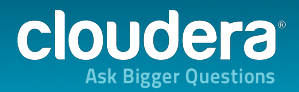

## **Tagging Data at Source**

agent.sources.messages-source.interceptors = hostname timestamp zinfo agent.sources.messages-source.interceptors.hostname.type = host agent.sources.messages-source.interceptors.timestamp.type = timestamp agent.sources.messages-source.interceptors.zinfo.type = com.xyz.flume.interceptor.MyInterceptor\$Builder agent.sources.messages-source.interceptors.zinfo.headers.store = ecommerce agent.sources.messages-source.interceptors.zinfo.headers.source = /var/log/messages agent.sources.messages-source.interceptors.zinfo.headers.sourcetype = syslog\_messages

```
public class MyInterceptor implements Interceptor {
  Map<String, String> staticHeaders;
```

```
private MyInterceptor(Map<String,String> staticHeaders) {
    this. staticHeaders = staticHeaders;				}		
  public Event intercept(Event event) {
    Map<String, String> headers = event.getHeaders();
    headers.putAll(staticHeaders);
    return event;
```
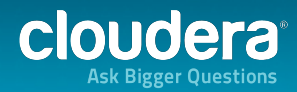

 } 

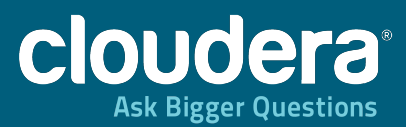

#### Monitoring/Alerts & Time Series

<u>ning gang ita sin</u> 

41

#### **NRT Use Cases**

- Analytics/Aggregations
	- Total number of page-views of a URL in a given time-period
	- Reach: Number of unique people exposed to a URL
	- Generate analytic metrics like Sum,Distinct,Count,Top K etc.
- Alert when the number of HTTP Error 500 in the last 60 sec > 2
- Get real-time state information about infrastructure and services.
- Understand outages or how complex systems interact together.
- Real time intrusion detection
- Measure SLAs (availability, latency, etc.)
- Tune applications and databases for maximum performance
- Do capacity planning

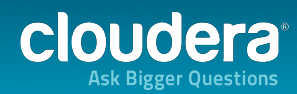

# Monitoring / Alerting Use Cases

- Counting: real-time counting analytics such as how many requests per day, how many sign-ups, how many purchases, etc.
- Correlation: near-real-time analytics such as desktop vs. mobile users, which devices fail at the same time, etc.
- Research: more in-depth analytics that run in batch mode on the historical data such as detecting sentiments, etc.

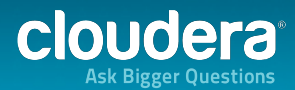

# NRT Alerts & Aggregations Implementation

- Rule based alerts in Flume
- Aggregations in Flume/HBase
- Time-series data in HBase/OpenTSDB

#### **HBase**

• Counters : avoids need to lock a row, read the value, increment it, write it back, and eventually unlock the row

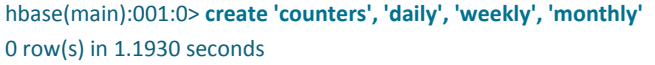

hbase(main):002:0> incr 'counters', '20110101', 'daily:hits', 1 COUNTER VALUE =  $1$ 

hbase(main):003:0> incr 'counters', '20110101', 'daily:hits', 1 COUNTER VALUE  $= 2$ 

hbase(main):04:0> get counter 'counters', '20110101', 'daily:hits' COUNTER VALUE =  $2$ 

Increment increment1 = new Increment(Bytes.toBytes("20110101")); increment1.addColumn(Bytes.toBytes("daily"), Bytes.toBytes("clicks"), 1); increment1.addColumn(Bytes.toBytes("daily"), Bytes.toBytes("hits"), 1); increment1.addColumn(Bytes.toBytes("weekly"), Bytes.toBytes("clicks"), 10); increment1.addColumn(Bytes.toBytes("weekly"), Bytes.toBytes("hits"), 10); Result result1 = table.increment(increment1);

- Allows alerting logic to be at one place in Flume **Interceptors**
- You write your code in simple interfaces in Flume
- Backed up by HBase
- Easy to define rules over here

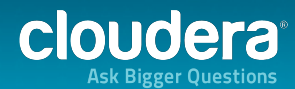

### (NRT + Batch) Analytics

- Batch Workflow
	- Does incremental computes of the data and loads the result into say HBase
	- Is too slow for the needs in many cases. Also the views are out of date
- Compensating for last few hours of data is done in Flume
	- Applications query both real-time view and batch view and merge the results

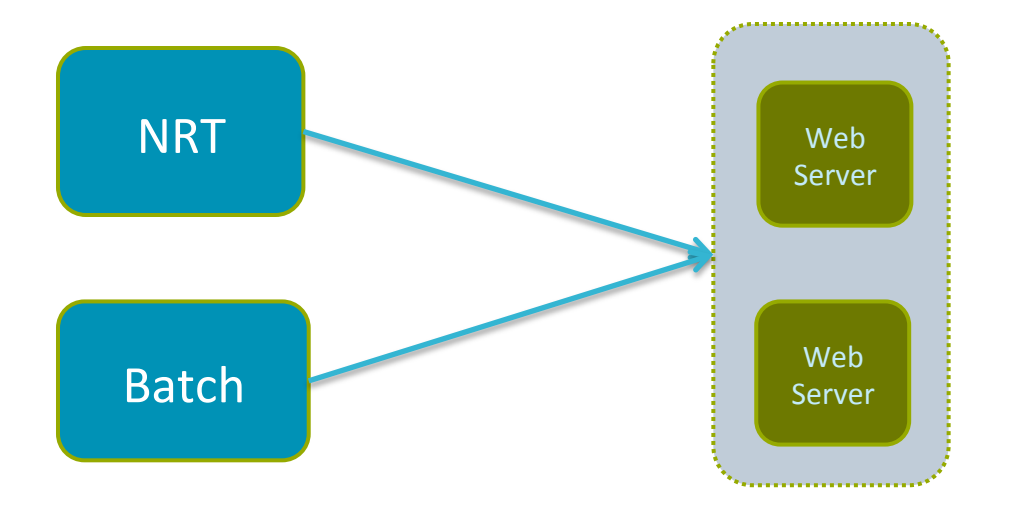

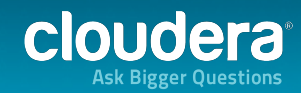

#### Alerts

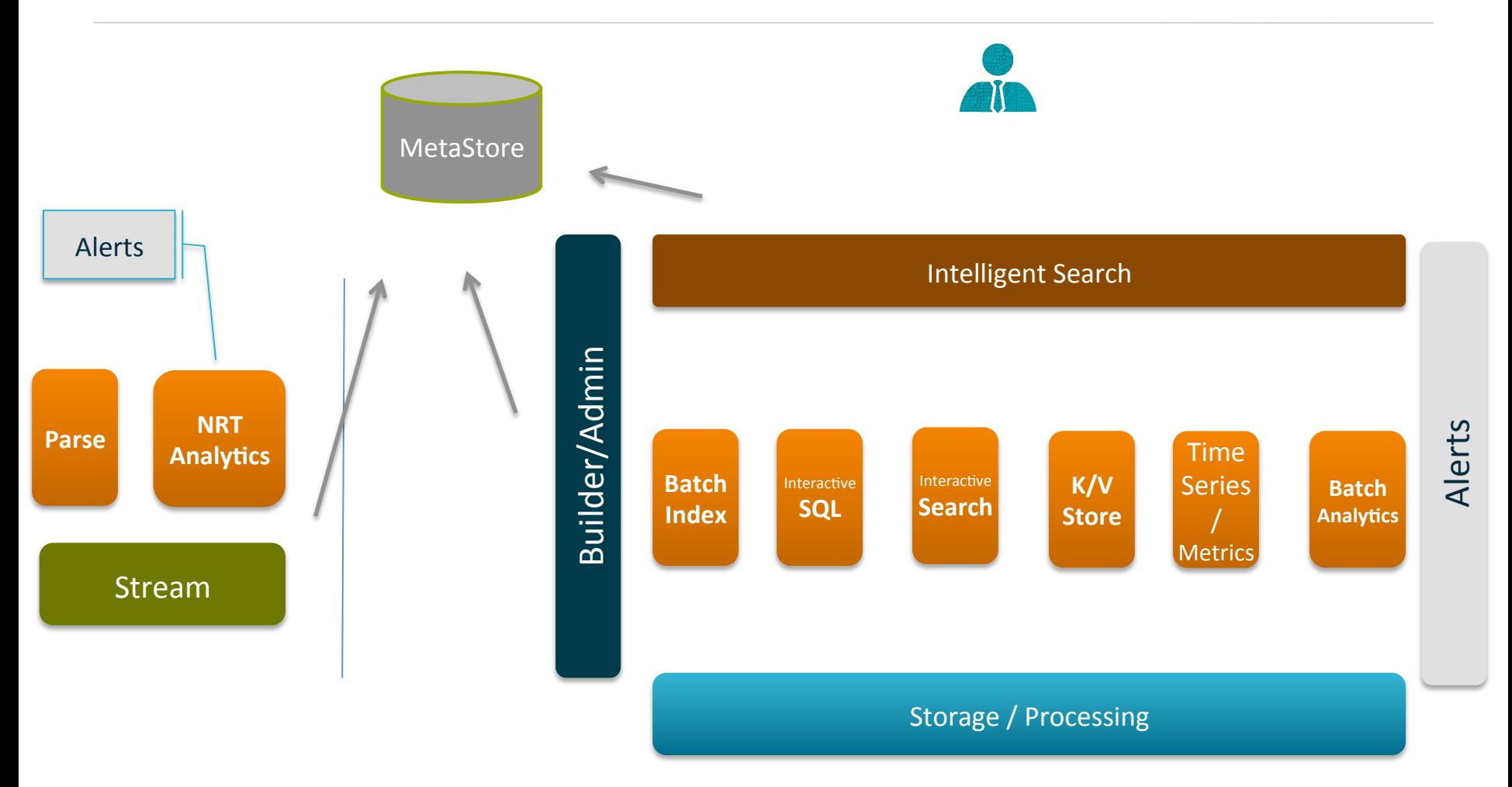

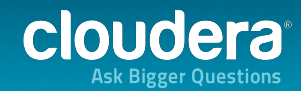

#### Time Series with OpenTSDB

Time series is a series of data-points of some particular metric over time.

- OpenTSDB is a time series database.
- It is also a data plotting system.
- Runs on HBase
- Each TSD can handle 2000+ new data points per sec per core

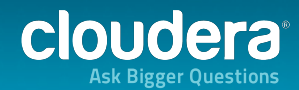

### Interacting with OpenTSDB

You can communicate with the TSD via a simple telnet-style protocol, and via HTTP 

put proc.loadavg.1m  $1288946927$  0.36 host=foo put proc.loadavg.5m 1288946927 0.62 host=foo put proc.loadavg.1m 1288946942 0.43 host=foo put proc.loadavg.5m 1288946942 0.62 host=foo

In OpenTSDB, a data point is made of:

- A metric name : (http.hits)
- A UNIX timestamp
- A value (64 bit integer or double-precision floating point value).
- A set of tags (key-value pairs) that annotate this data point : (to store for all the places where a metric exists) : eg. hostname, customer

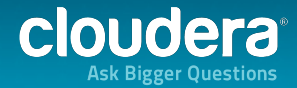

#### OpenTSDB Deployment

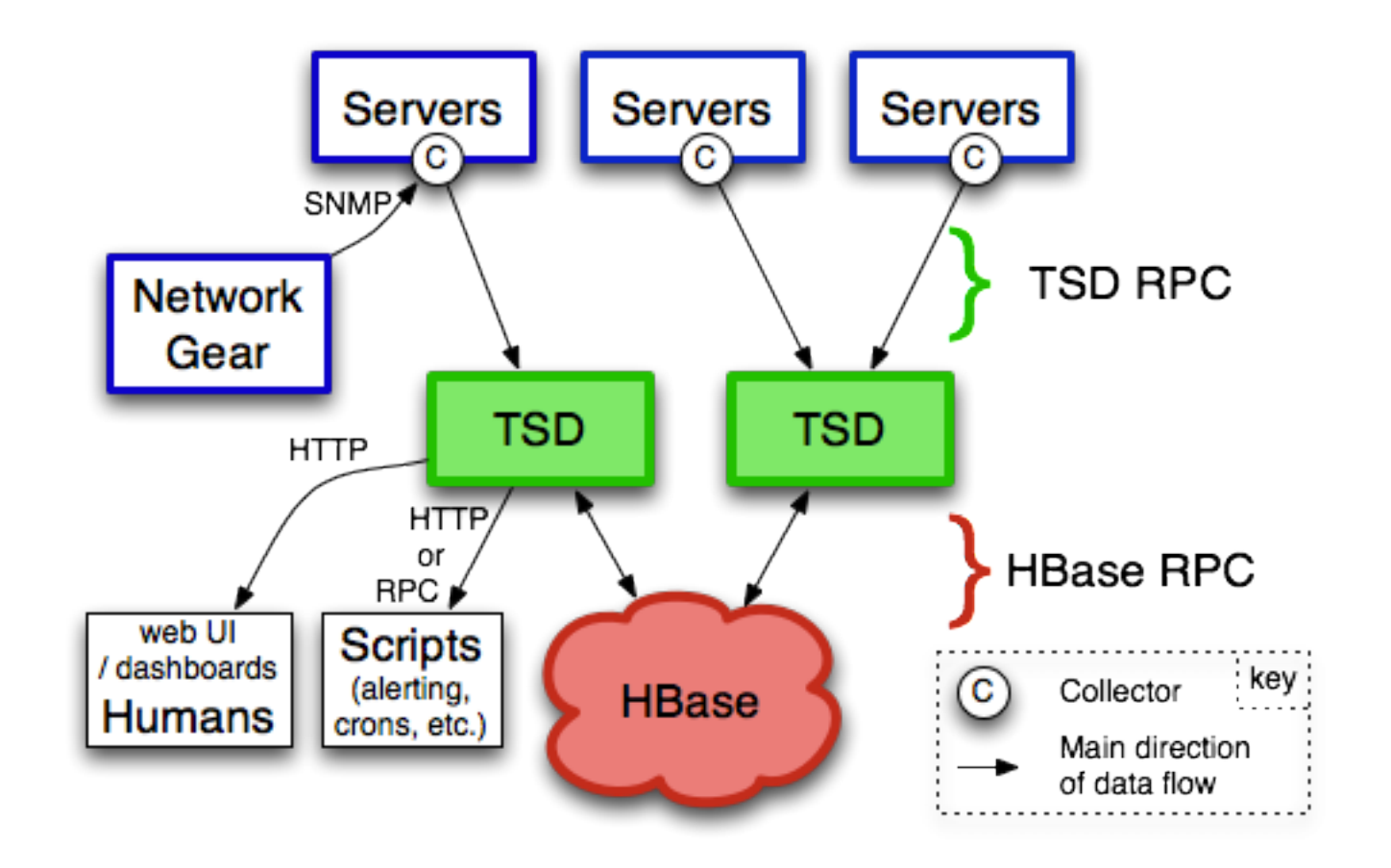

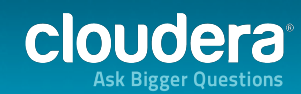

# **OpenTSDB Query**

http://localhost:4242/api/query?start=1h-ago&m=sum:rate:proc.stat.cpu{host=foo,type=idle} http://localhost:4242/api/query?start=1h-ago&tsuid=sum:000001000002000042,000001000002000043

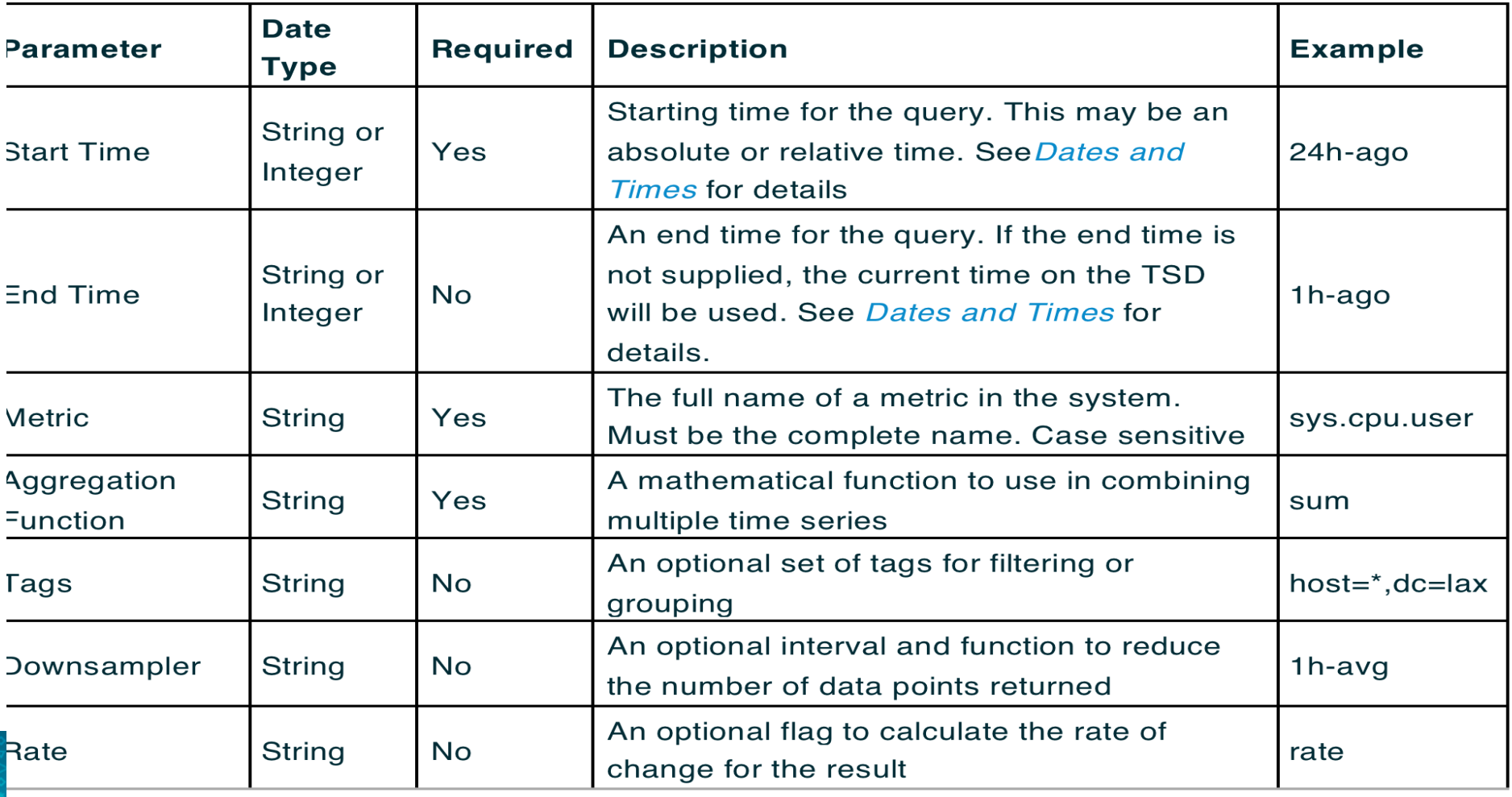

#### **OpenTSDB Graphs & Alerts**

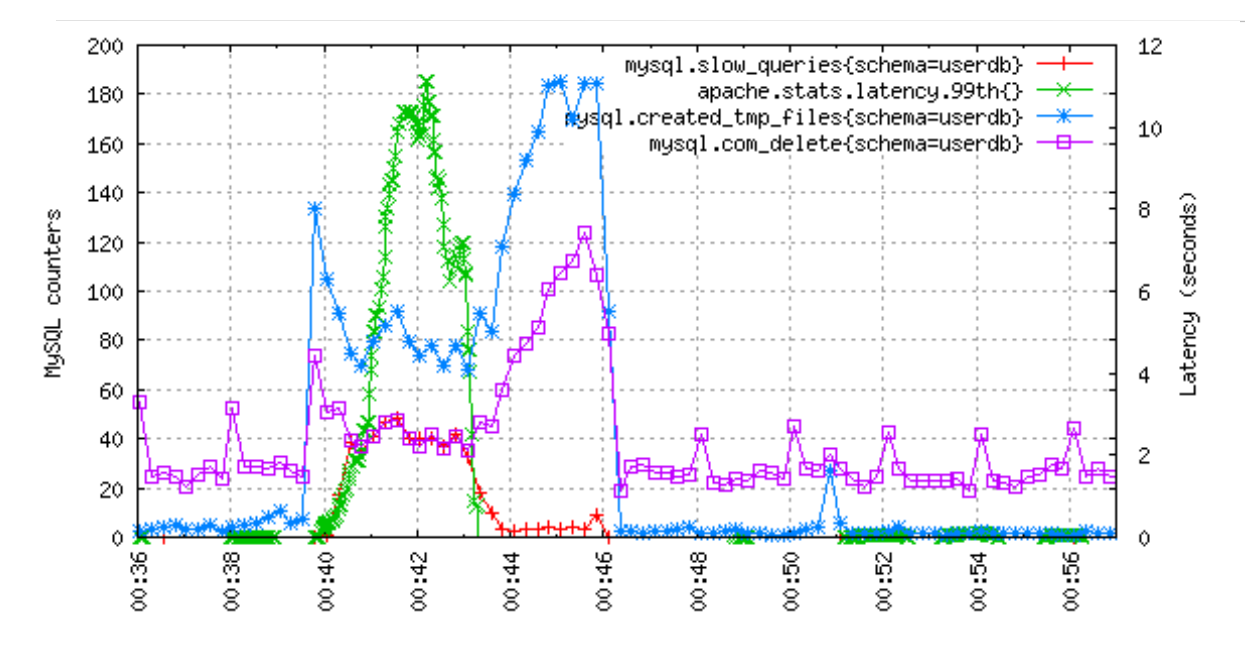

check\_tsd!-d 60 -m rate:apache.stats.hits -t status=500 -w 1 -c 2

(look back upto 60 seconds, warning threshold is 1, critical threshold is 2)

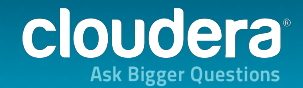

#### Overall Architecture... Another View...

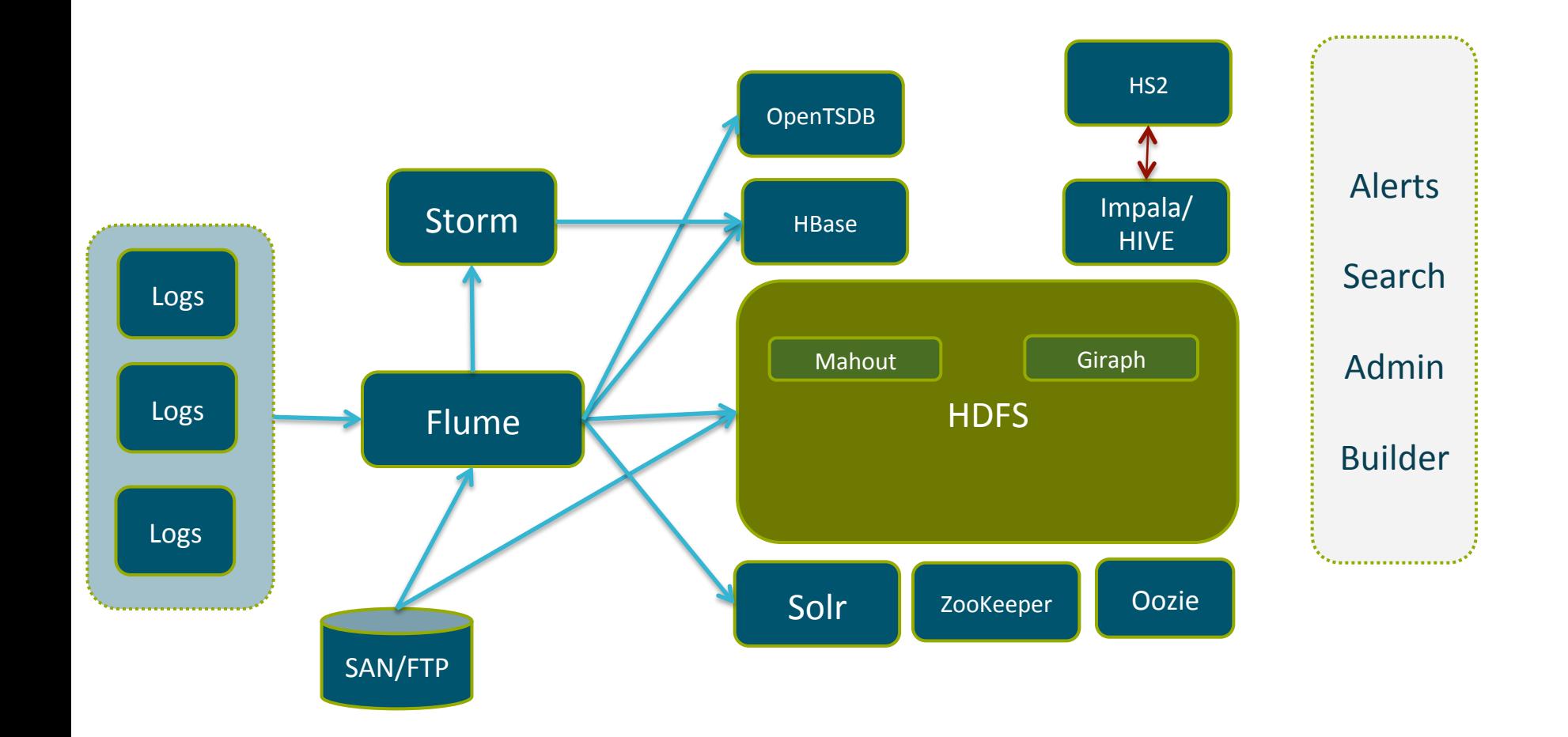

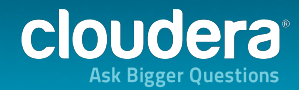

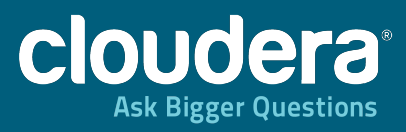

#### CSI at Cloudera

ricum punituria. **Millianal direct MARTING** 

<u>imminiminiminimini</u>

53

### CSI - Cloudera Support Interface

- Components Used
	- HBase, Solr, Impala, MR
- **Features** 
	- Enables searching & analytics for data from different sources in a single UI
	- Data Collected
		- Customer Diagnostics
			- Hadoop Daemon Logs
			- Hadoop Daemon Configurations
			- Host hardware info
			- Host OS settings and configurations
		- Support Cases, Public Apache Jiras, Public Mailing Lists, and Salesforce Account Data

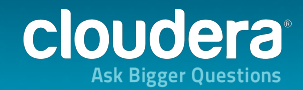

#### CSI - Log Visualization within Customer Dashboard

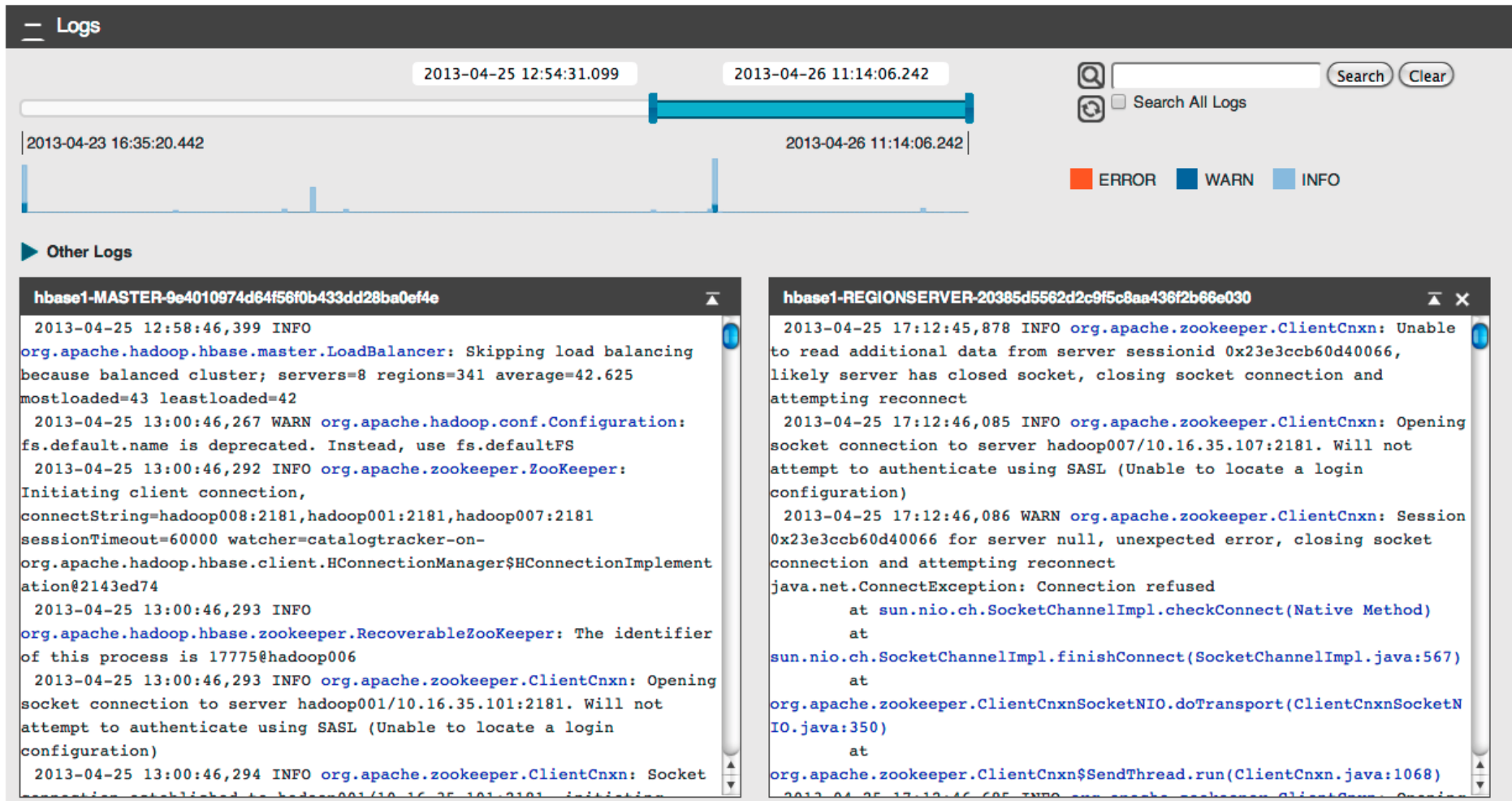

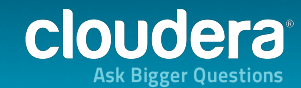

#### CSI – Ad-hoc Data Analytics

Which collections have impala installed:

```
1 SELECT customerKey, clusterName, collectionTS, count(*) AS totalMachines
2 FROM machine sysstats
3 WHERE rpmga LIKE '%impala%'
4 GROUP BY customerKey, clusterName, collectionTS;
```
low frequently do we see different java versions:

```
1 SELECT javaVersion, count (*)
2 FROM machine sysstats
3 GROUP BY javaVersion:
```
Mho are our free/trial customers (or at least, what are their hostnames)?

```
1 SELECT machinename, cm. free, cm. trial FROM machine sysstats ms INNER JOIN cluster metadata cm
2,0N ms.customerKey = cm.customerKey AND ms.clusterName = cm.clusterName AND ms.collectionTS = cm.mostRecentCollect
3 WHERE cm. free = "true" OR cm. trial = "true"
4 ORDER BY machinename LIMIT 1000
```
What are the largest clusters we have seen (a nested query!)?

1 SELECT q.customerKey, q.customerName, q.clusterName, max(q.cnt) AS cnt FROM (select sys.customerKey, cm.customerName, sys.collectionts, sys.clusterName, count(sys.machineName) AS cnt FROM ا 2  $3<sup>1</sup>$ INNER JOIN customer metadata cm ON sys.customerKey = cm.customerKey GROUP BY sys.customerKey, cm.customerName  $4^{\frac{1}{2}}$ GROUP BY customerKey, customerName, clusterName 5 : ORDER BY cnt DESC LIMIT 10

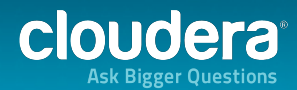

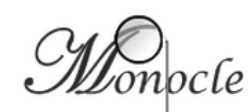

Search: **Mailing List** 

**Results** 

▼ for: Kerberos

#### **Filters**

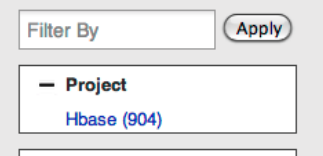

- Mailing List Hbase-issues/ (606) Hbase-user/ (142) Hbase-dev/ (129) Hbase-builds/ (27)

#### - Sent Date

before (8) 2010-04-01T00:00:00Z (9) 2010-07-01T00:00:00Z (15) 2010-10-01T00:00:00Z (8) 2011-01-01T00:00:00Z (25) 2011-04-01T00:00:00Z (6) 2011-07-01T00:00:00Z (61) 2011-10-01T00:00:00Z (104) 2012-01-01T00:00:00Z (13) 2012-04-01T00:00:00Z (59) 2012-07-01T00:00:00Z (69) 2012-10-01T00:00:00Z (59) 2013-01-01T00:00:00Z (140) 2013-04-01T00:00:00Z (103) 2013-07-01T00:00:00Z (221) dir=/etc/security/keytabs Set,-home=/usr/java/default Set JAVA\_HOME directory location -- kerberos-realm=KERBEROS EXAMPLE.COM Set Kerberos realm -- kerberos,-principal-id=\_HOST Set Kerberos principal ID-keytab-dir=/etc/security/keytabs Set keytab directory --regionservers,user=hbase Set HBase user > --java-home=/usr/java/default Set JAVA\_HOME directory location > -- kerberos-realm=KERBEROS,

[jira] [Commented] (HBASE-8842) TestTokenAuthentication failing on hadoop2 build with "IllegalArgumentException: Can't get Kerberos realm"

.hbase.security.token/TestTokenAuthentication/testTokenAuthentication/ which says its failed all 11 builds since 2.0.5 patch went in. at org.apache.hadoop.security.Hadoop KerberosName.setConfiguration(Hadoo ... is this: {code} 3 switch (SecurityUtil.getAuthenticationMethod(conf)) { 2 case KERBEROS: 1 case, KERBEROS SSL: 0 try { 1 Kerberos Util.getDefaultRealm(); 2 } catch (Exception ke) { 3 throw, new IllegalArgumentException("Can't get Kerberos realm", ke); 4 } ... {code} Which is calling into this: {code} 17, Argument Exception: Can't get Kerberos realm, on hadoop2 build with "IllegalArgumentException: Can't get Kerberos realm", To=issues@hbase.apache.org, Content-Transfer-Encoding=7bit,

I۳

stack commented on HBASE-8842:

Re: failed to login

۰

C [jira] [Commented] (HBASE-8842) TestTokenAuthentication failing on hadoop2 build with "IllegalArgumentException: Can't get Kerberos realm" (h http://mail-archives.apache.org/mod\_mbox/hbase-issues//201307.mbox/<JIRA. Mailing List: hbase-issues/ "stack (JIRA)" <jira@apache.org> From: Sent Date: 2013-07-02T05:49:20Z **Content snippets** [ https://issues.apache.org/jira/browse/HBASE-8842?page=com.atlassian.jira.plu l A

Search

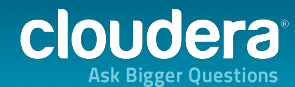

V

#### Queries Supported

- What are the most commonly encountered errors?
- How many IOExceptions have we recorded from datanodes in a certain month?
- What is the distribution of workloads across Impala, Apache Hive, and HBase?
- Which OS versions are most commonly used?
- What are the mean and variance of hardware configurations?
- How many types of hardware configuration are there at a single customer site?
- Does anyone use a specific parameter that we want to deprecate?

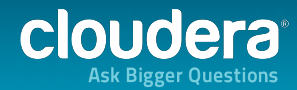

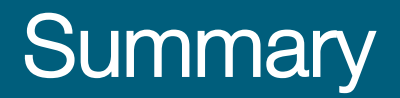

The beauty of this system is it solves a number of core and difficult use cases. It is also open to integrating with various other systems and making the overall solution much better.

- Scalability
- Flexibility in building new features & products
- Low Cost of Ownership
- Ease of Managing Big Data

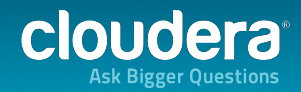

# **OUDETA**

Jayant Shekhar, Sr. Solutions Architect, Cloudera **Wayant Shekhar** @jshekhar Thank you!

Additional Questions & Discussions : Cloudera Booth : 1:00-1:30pm